# **Results Q3 2018**

Analyst Conference Call

CEWE Stiftung & Co. KGaA

**Oldenburg** November 13, 2018

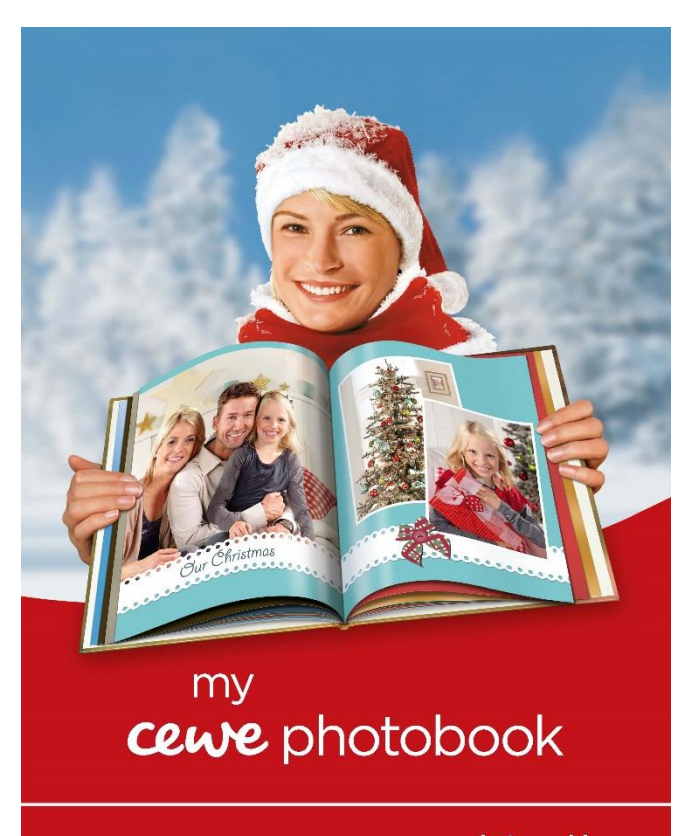

www.cewe-photoworld.com

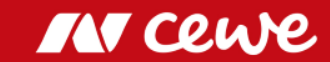

*This presentation contains forward-looking statements that are based on current assumptions and forecasts of the management of CEWE. Known and unknown risks, uncertainties and other factors could lead to material differences between the forward-looking statements given here and the actual development, in particular the results, financial situation and performance of our Company. The Company assumes no liability to update these forward-looking statements or to conform them to future events or developments.*

*All numbers are calculated as exactly as possible and rounded for the presentation. Figures may not sum to 100, because of rounding.*

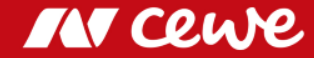

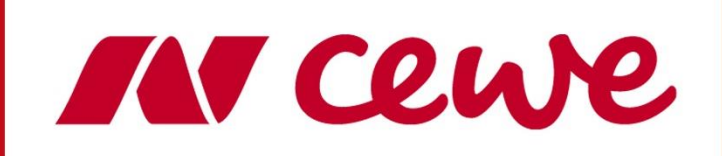

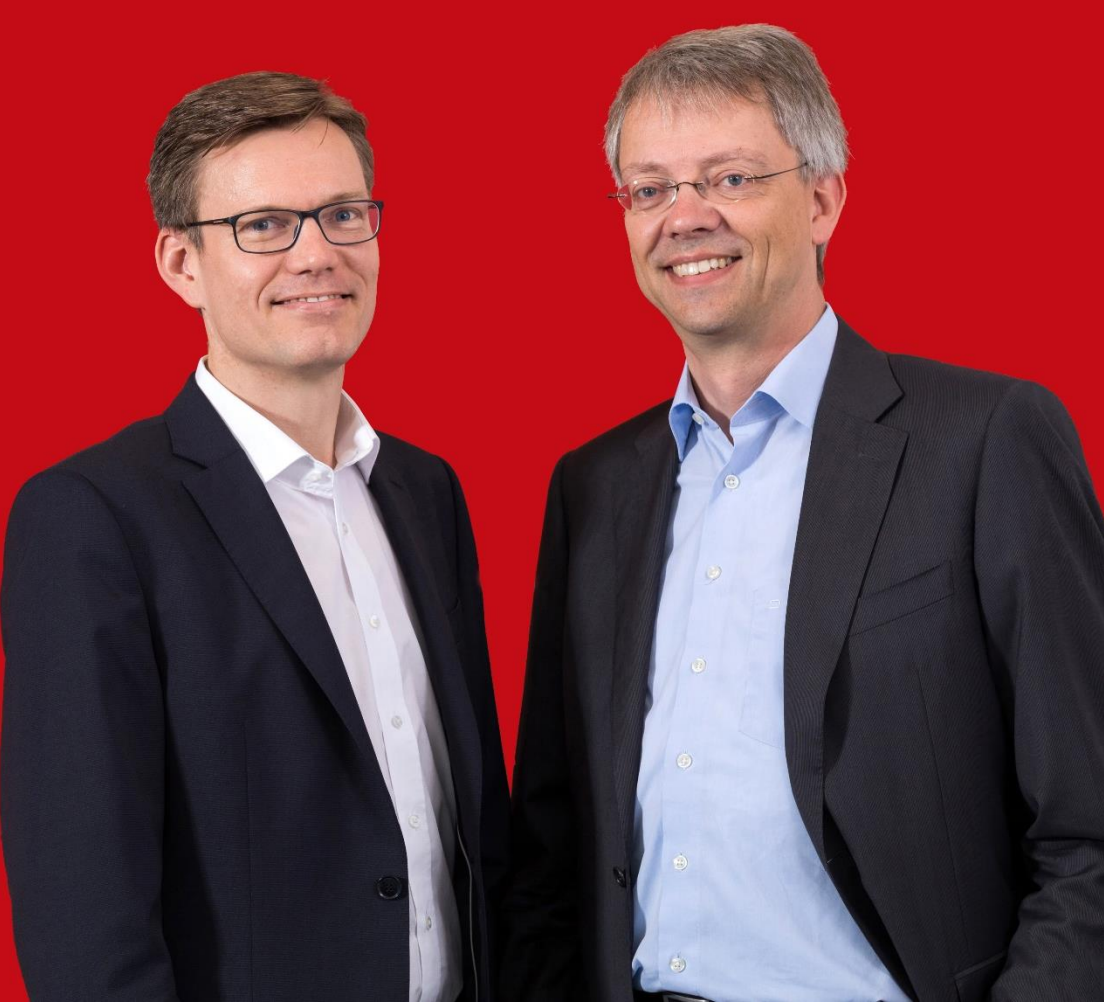

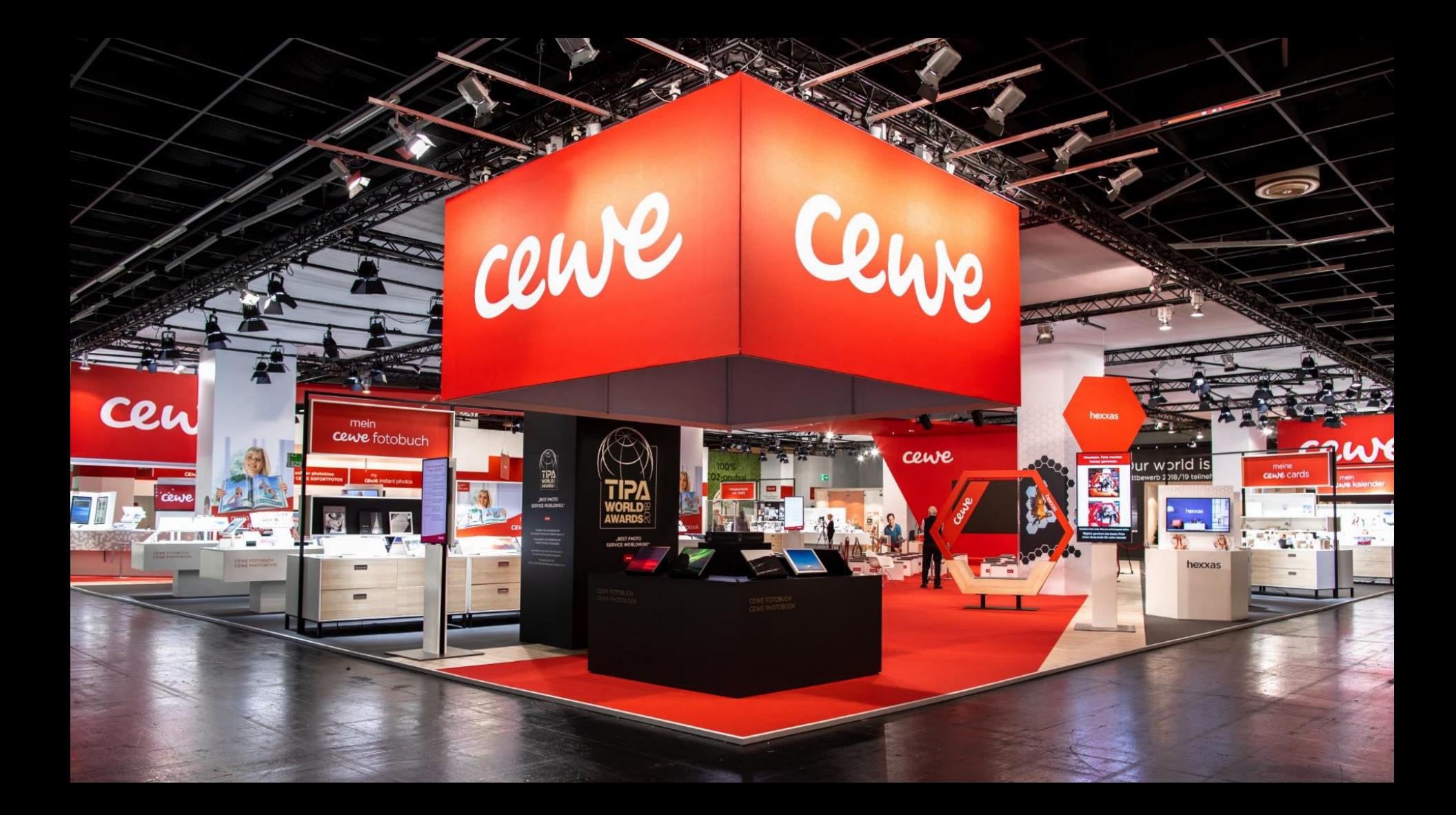

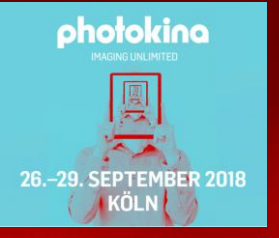

Herzlich willkommen • Hjertelig velkommen • Welcome • Sydämellisesti tervetuloa • Bienvenue • Hartelijk welkom Benvenu" · Bire ati venit · Hjertelig velkommen · Sydamellisesti tervetuloa · Bienvenue · Hartelijk welkom<br>hijatli - Sike ati venit · Hjertelig velkommen · Serdecznie witamy · Herzlich willkommen · Vítáme Vás K**epobr<sup>y</sup> pšlin** 

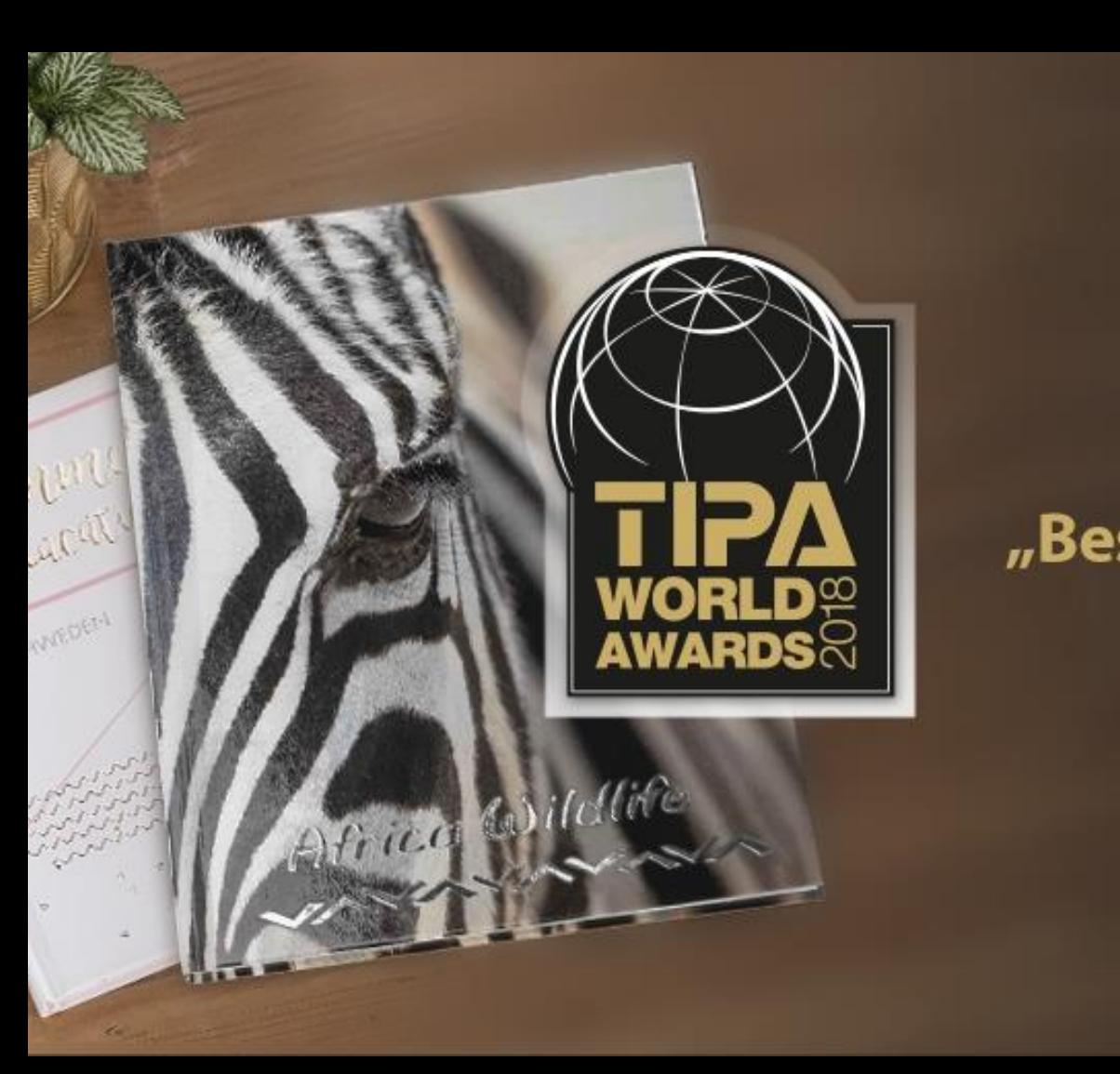

## mein cewe fotobuch

# "Best Photo Print Service Worldwide"

EISA Award for CEWE PHOTOBOOK pure

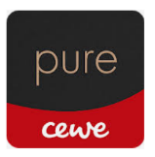

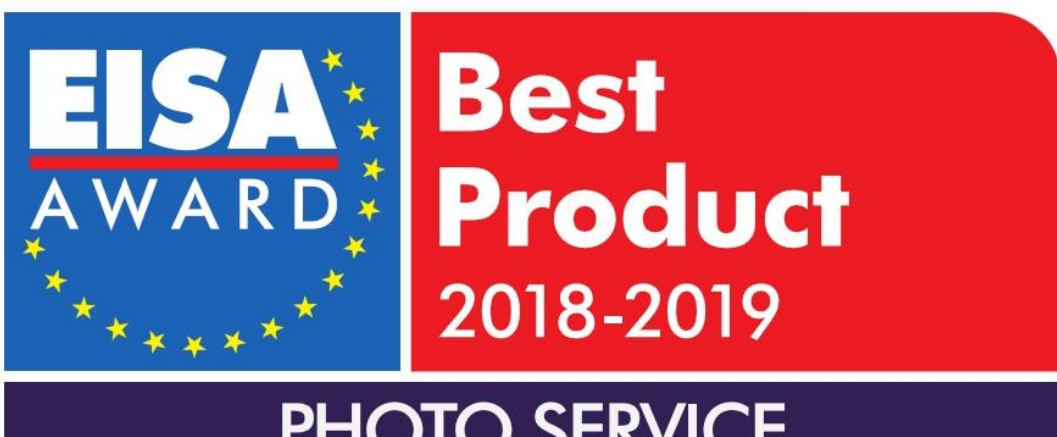

**PHOTO SERVICE** 

**CEWE Photobook Pure** 

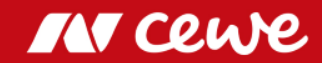

### 2018 Product Innovations

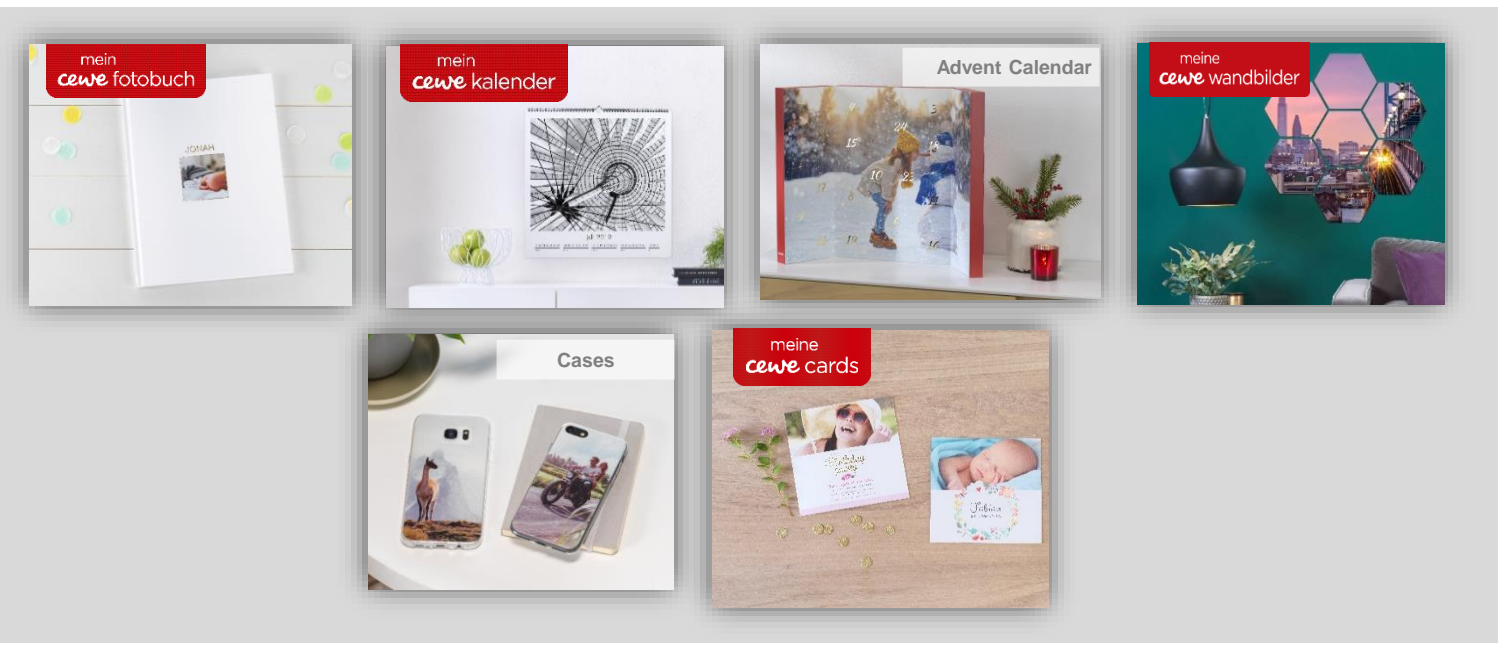

**15 product innovations in six categories**

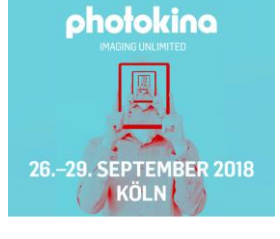

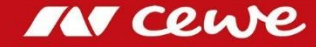

### Refinement: New Formats and Paper Qualities

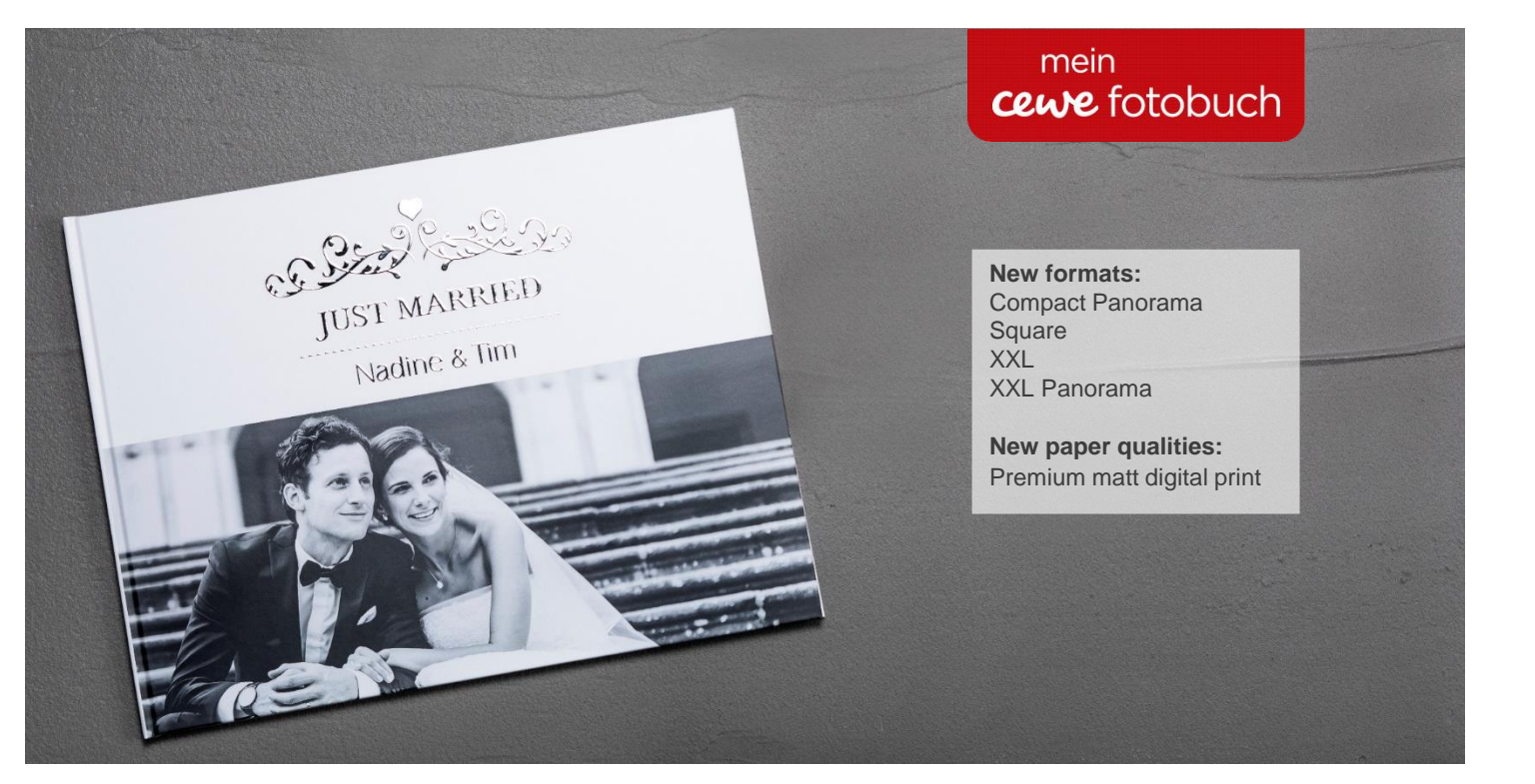

**Refinements available for more hard cover formats and on premium matt paper**

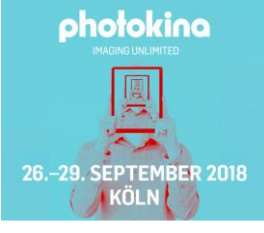

**MT Cewe** 

### Refinement: New refined design elements

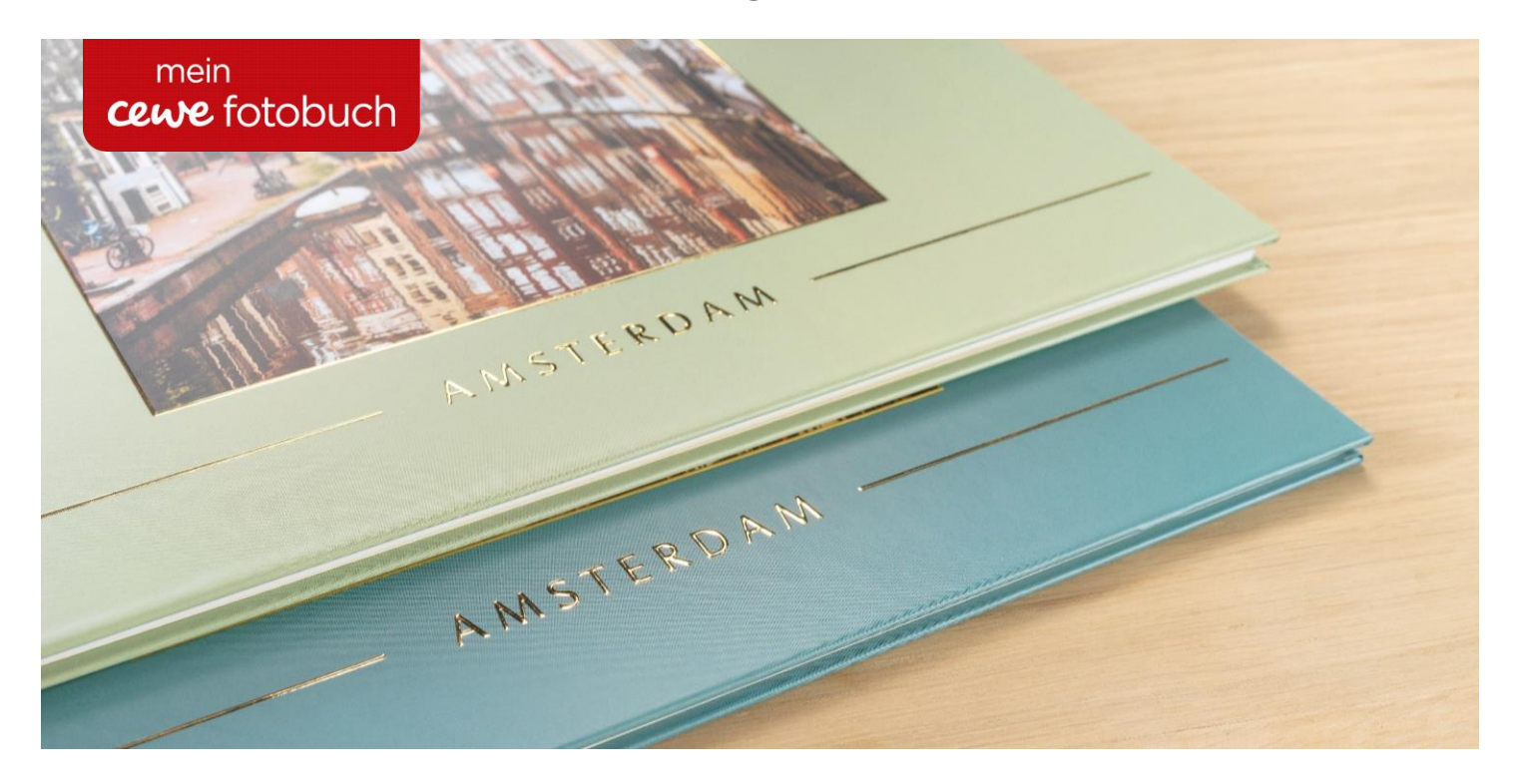

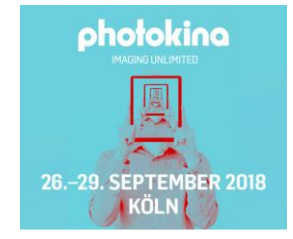

**Refinements available for more hard cover formats and on premium matt paper**

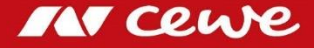

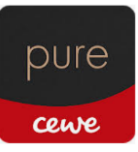

## CEWE PHOTOBOOK pure: Seven new styles

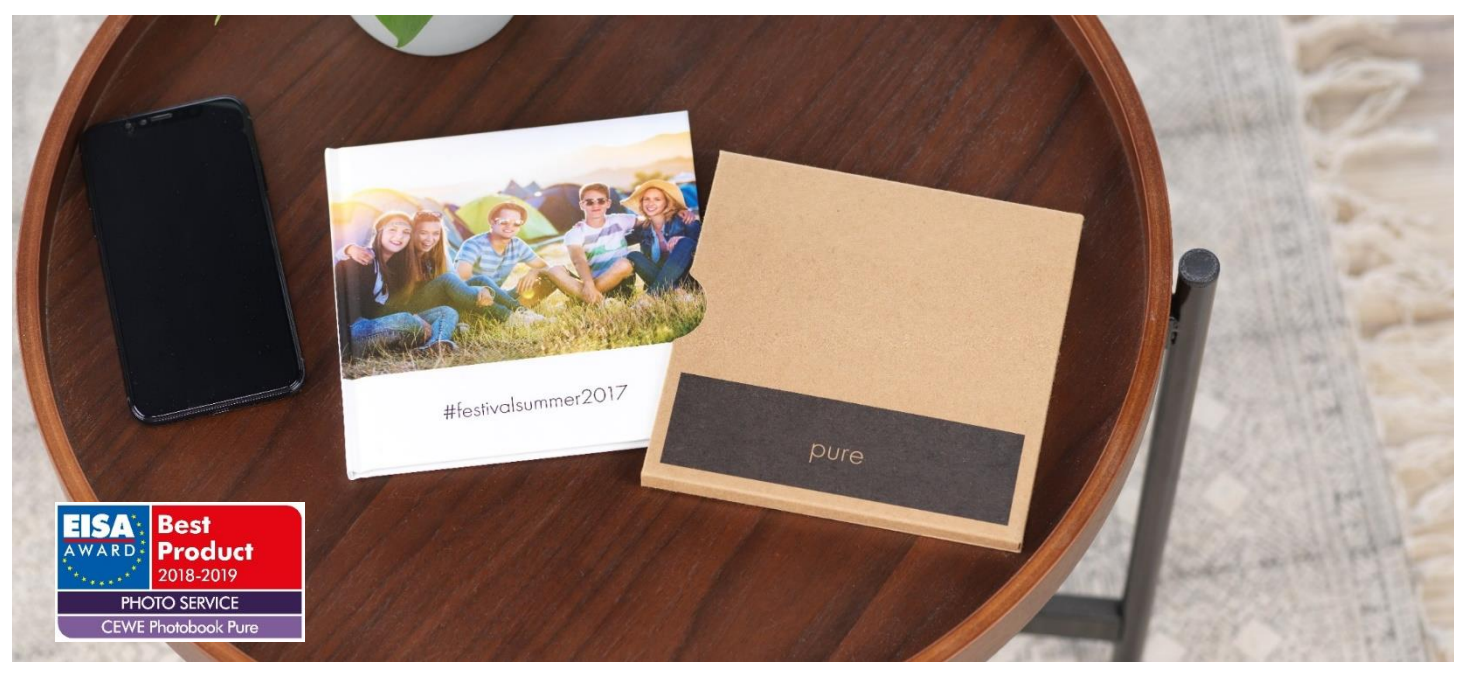

**The small CEWE PHOTO BOOK variant, ideal for all smartphone users**

**Simply choose 22 photos, add a title and personal dedication and you're done!**   $\sum$ 

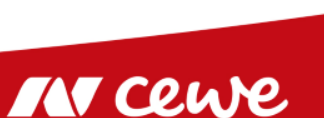

photokina

26.-29. SEPTEMBER 2018 **KÖLN** 

## CEWE PHOTOBOOK Kids

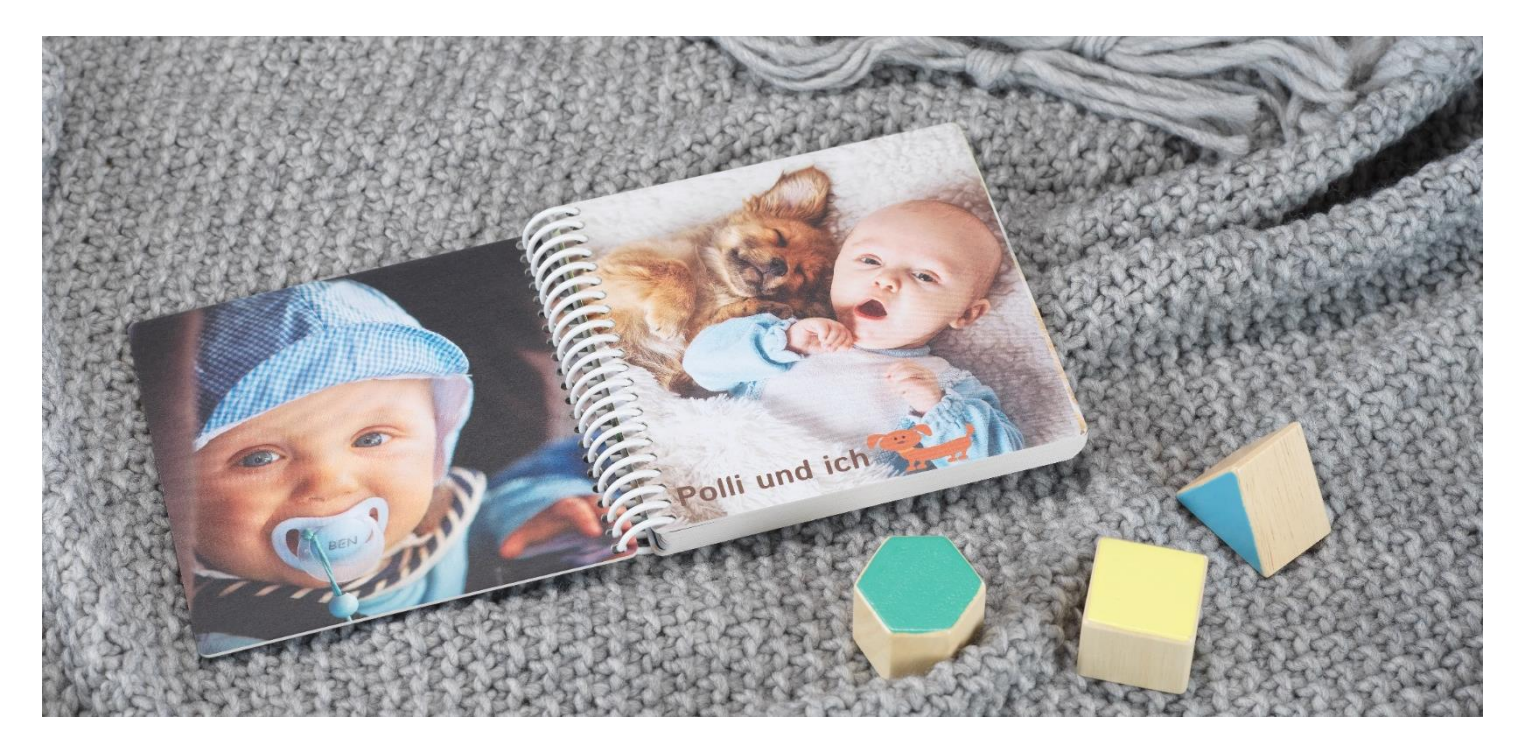

**The CEWE PHOTOBOOK variant for infants, young parents, family and friends with educational added value**

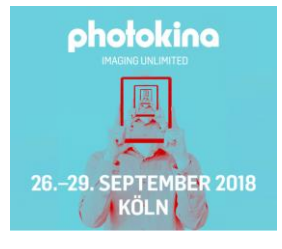

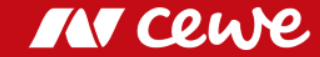

### hexxas

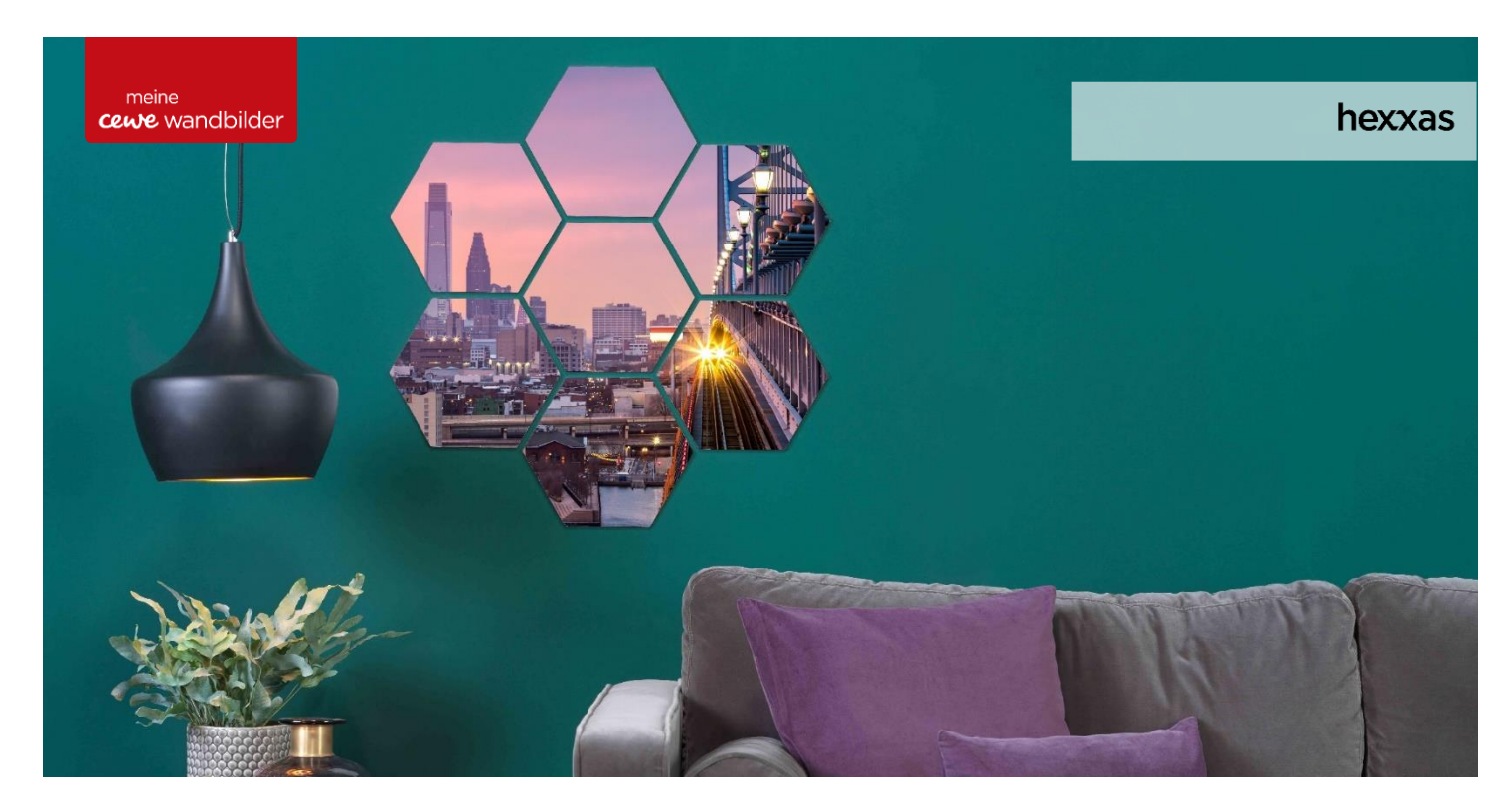

**A work of art with six corners: favorite moments on high quality photo tiles**

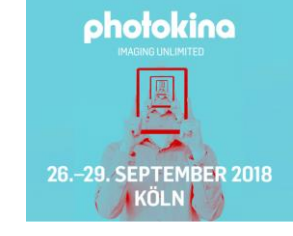

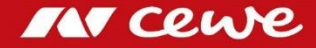

### Smartphone Cases: Silikon Slim Case

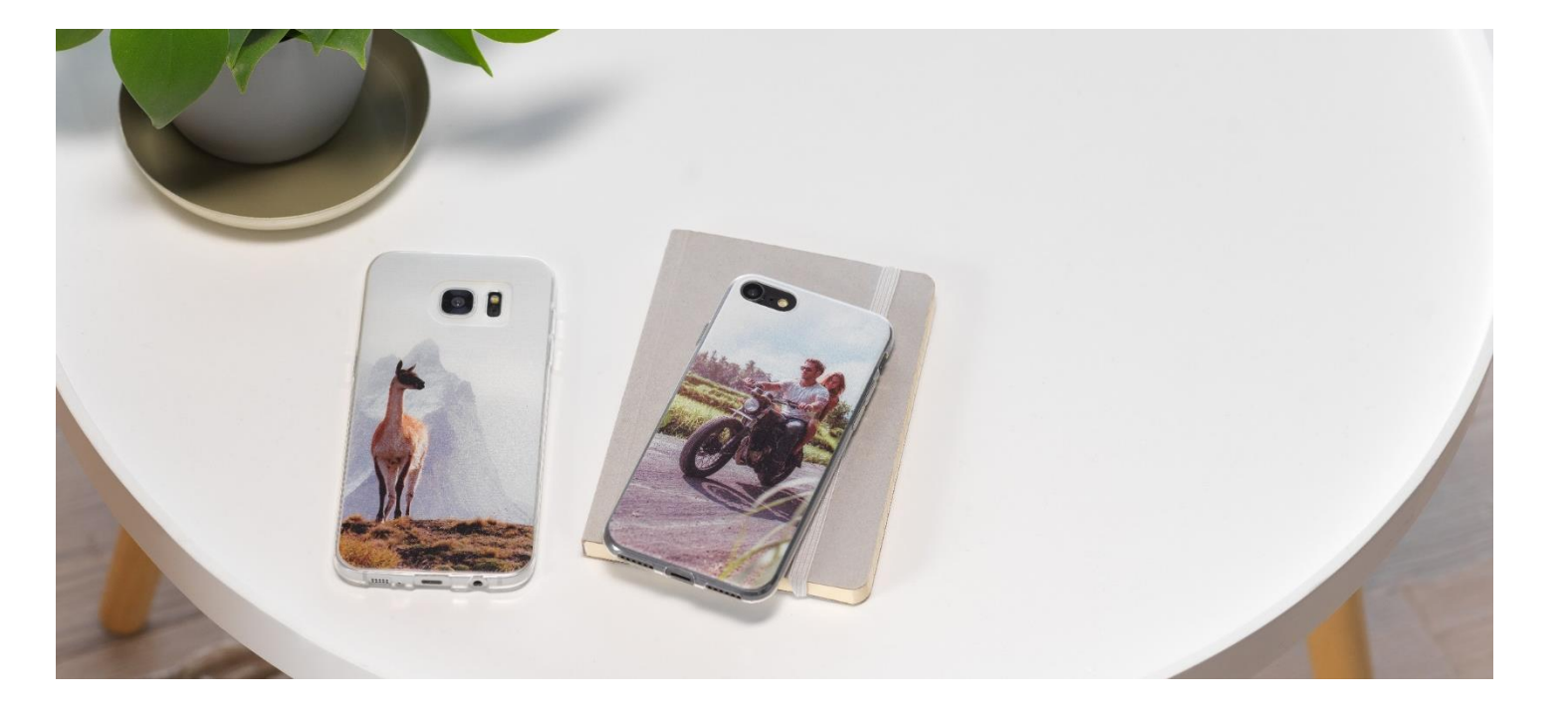

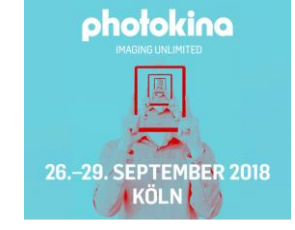

**New materials for even more diversity in your choice of a personal mobile phone cover**

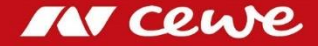

### Advent Calendar: Greater choice of variants

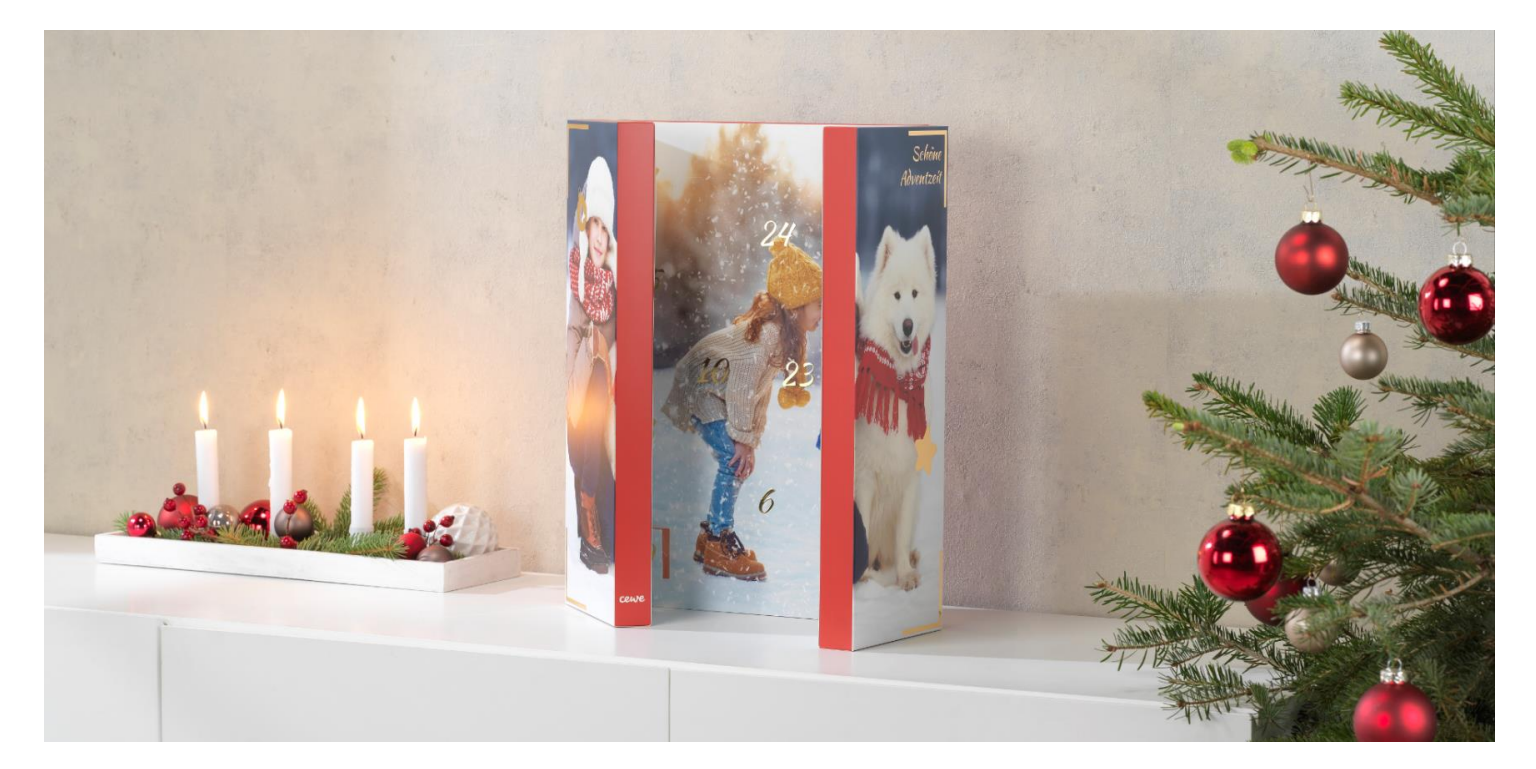

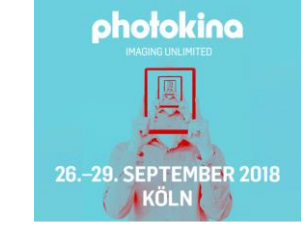

**Advent calendar "Deluxe"**

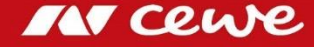

## At a glance: Q3 2018

- Without the expected negative contributions to earnings from the acquisition of Cheerz and Laserline, the **CEWE Group EBIT for Q3 is reduced by 1.6 million euros** compared to the previous year
- Including the contributions of Cheerz and Laserline, **reported Group EBIT** is reduced by 2.2 million euros to **1.4 million euros**
- As expected: in core business **photofinishing** ongoing **seasonal shift** and **extremely warm weather conditions reduced organic growth** (without Cheerz) **and EBIT**
- Besides the expected negative Laserline-EBIT, the **EBIT for Commercial Online-Print has fallen short** of that of the previous year, also due to ongoing price pressure in Germany, weak UK business and cost increases
- **Q3 confirms the annual targets** set for 2018: EBIT in the range of 48 to 54 million euros expected

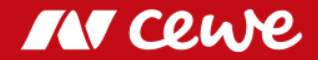

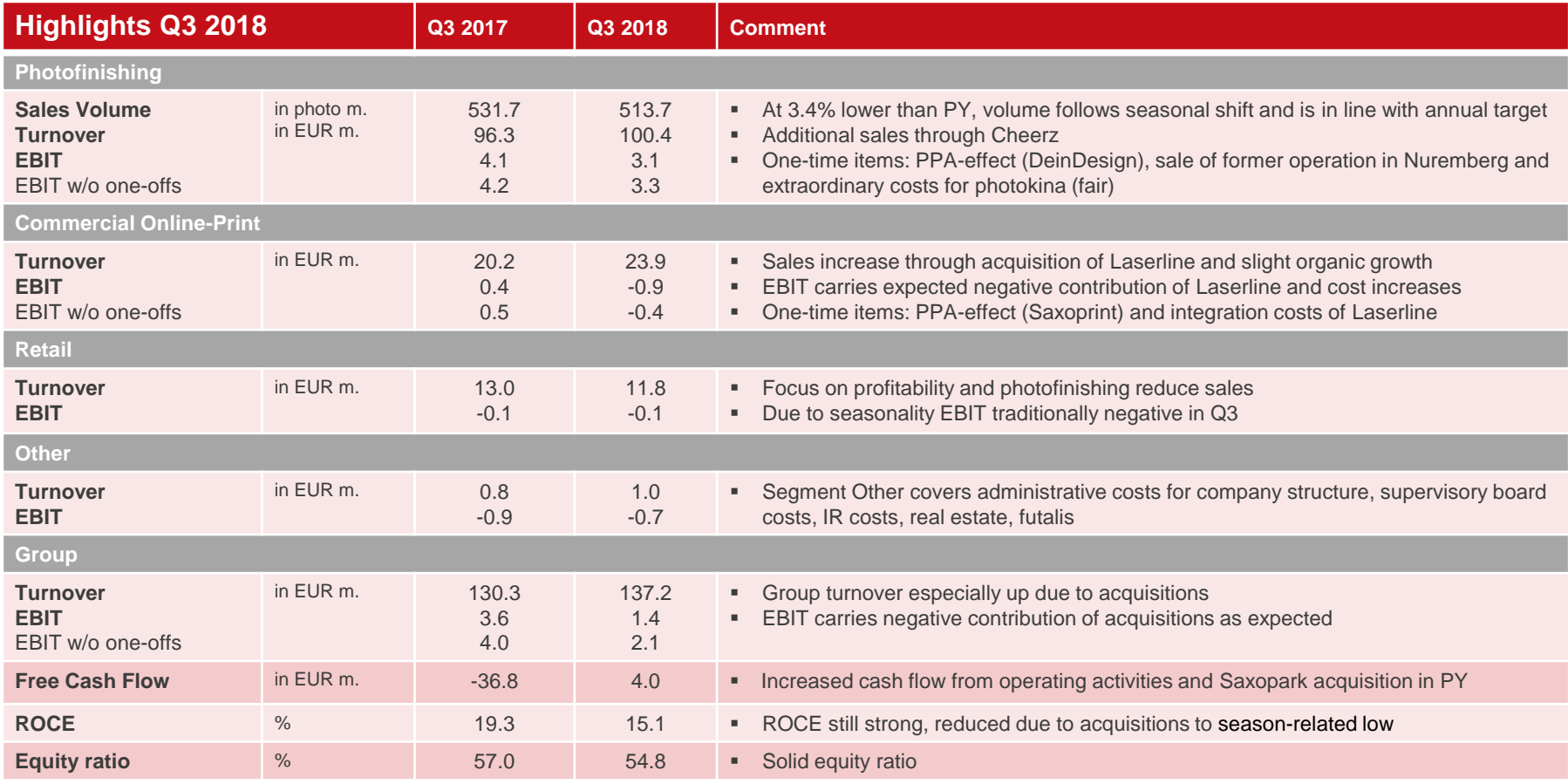

**Q3 confirms the annual targets for 2018**

*Rounding differences might occur.*

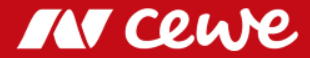

### EBIT CEWE Group

**Q1-3 distribution of earnings in comparison to Q4** in euro millions in euro millions **2013 2014 2015 2016 2017 e2018** target **48-54** area **49.9 to 42.9 46.1 55.9** Leads to 54.0 m. euros **33.6 37.3 40.8** Non-recurring effect **9.8** of PPA asset **2013 2014 2015 2016 2017 e2018 Increase in Q4**  depreciation **6.7 EBIT required to 4.7 3.7 3.4 reach the** 3.1 **annual target 2.2**  $3.6$ **3.8 4.1 3.2** Leads to **-4.6 -4.8 -4.4 -1.9** 48.0 m. euros 2013 2014 2015 2016 2017 e2018 **EBIT Q1-3 EBIT Q4** 

**EBIT increase in Q4**

 $\sum$ **Q4 EBIT must again increase by 3.8 million euros to reach the EBIT annual target corridor**

**Extraordinary depreciation of PPA-assets will not occur again and should already contribute 3.6 million euros**

## Agenda

#### **1. Results**

- **- Photofinishing**
- Commercial Online-Print
- Retail
- Other
- Group
- 2. Financial Report
- 3. Outlook

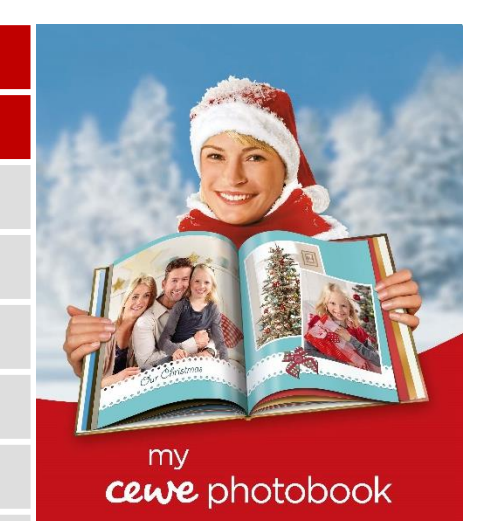

www.cewe-photoworld.com

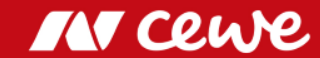

## Number of prints and turnover Photofinishing Q3

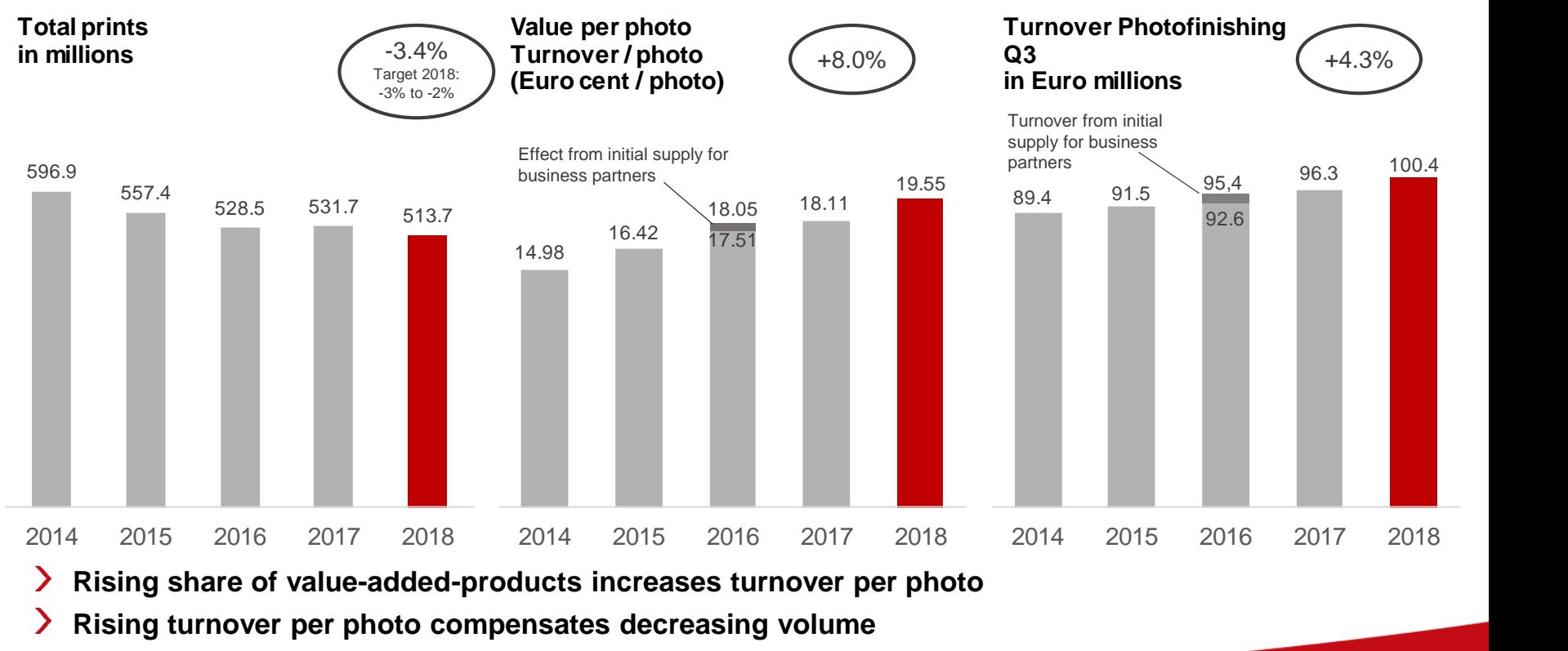

M Ceh

#### $\sum$ **Rising share of value-added-products increases turnover per photo**

**Rising turnover per photo compensates decreasing volume**

*Rounding differences may occur.*

## Number of prints and turnover Photofinishing Q1-Q3

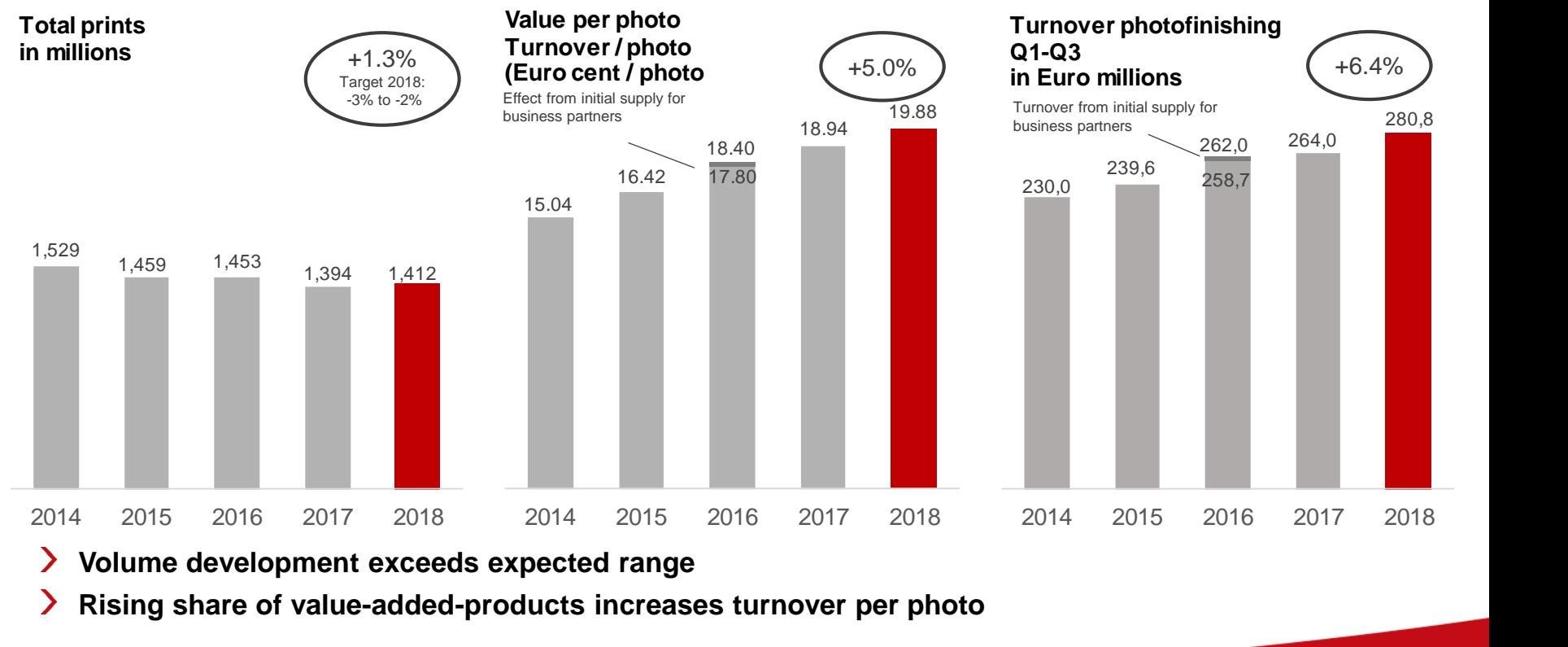

- **Volume development exceeds expected range**  $\sum$
- **Rising share of value-added-products increases turnover per photo**  $\sum$

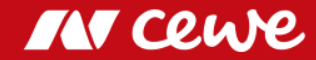

## CEWE PHOTOBOOK

#### in thousands **Number of CEWE PHOTOBOOKS Q3**

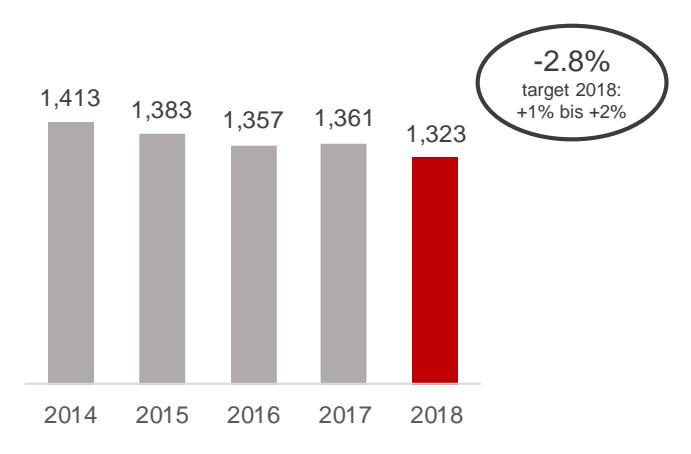

3,673 3,663  $3,632$  3,640  $3,692$  +<sup>1%</sup> bis +2% in thousands  $.4%$ target 2018:  $+1\%$  bis  $+2$ 

### **Number of CEWE PHOTOBOOKS Q1-Q3**

2014 2015 2016 2017 2018

- **Extraordinary warm (not order-friendly) weather conditions as well as the usual saisonal shift in Q4 affect Q3 volume**
- **Q1-Q3 volume in line with scheduled annual target corridor**

*Rounding differences may occur.*

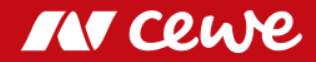

## Shares in Turnover by Quarter – Photofinishing

Seasonal distribution: CEWE 2014 to 2018 – Share in turnover by quarter as a percentage

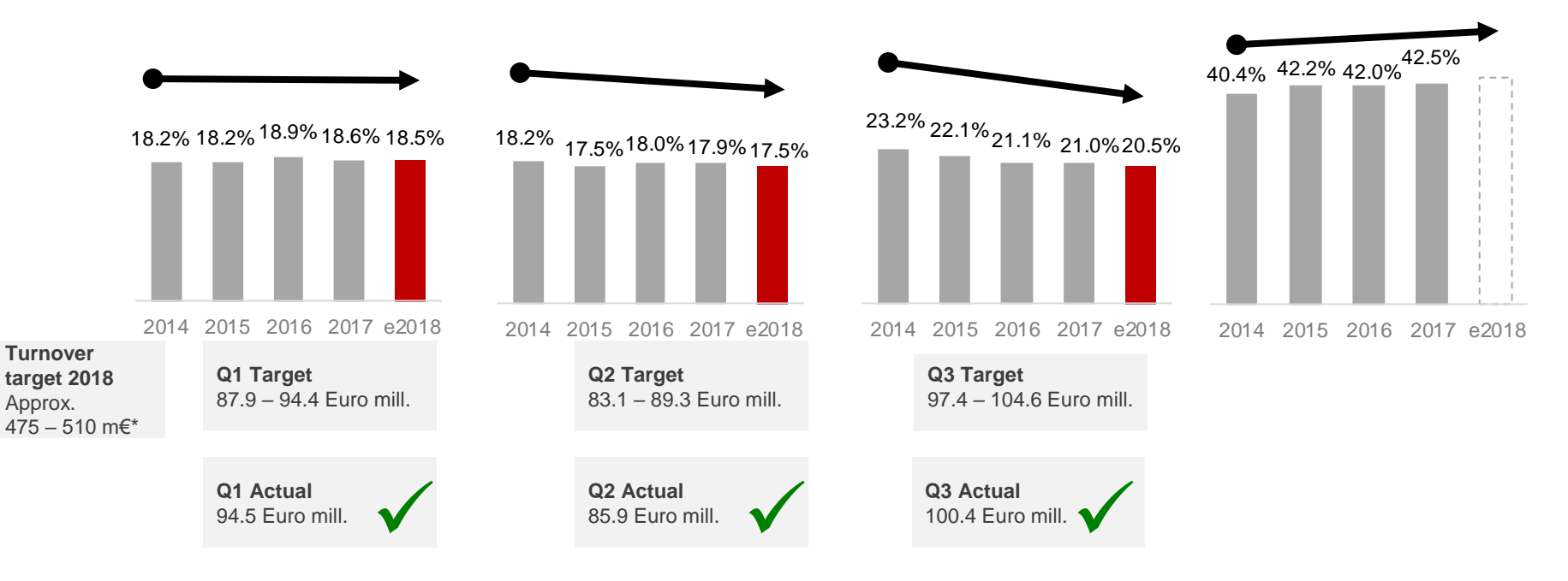

#### $\sum$ **Photofinishing sales Q3 in the expected range**

\* Photofinishing turnover approx, on previous year's level (2017: 459.0 Euro mill.). Planned group turnover w/o target turnover of segments retail, commercial online-print and other. *Rounding differences may occur.*

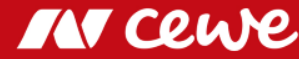

# Business segment Photofinishing Q3

in Euro millions

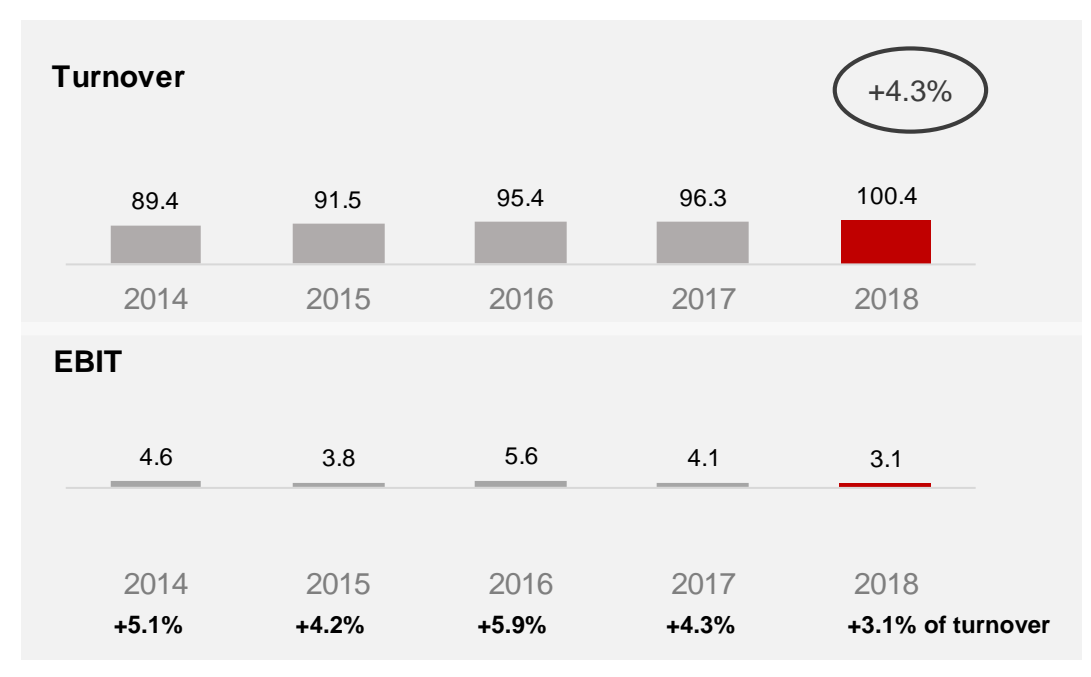

### **Photofinishing grows through Cheerz acquisition**

- Cheerz acquisition sees Q3 growth
- Ongoing seasonal shift and warm weather conditions until the end of September do not encourage consumers to place orders: Slight decline organically
- Anticipated shift in seasonality also diminishes EBIT contributions

#### ● Q3 2018 extraordinary effects: -0.2 million euros

- PPA effects from DeinDesign purchase price allocation: -0.1 million euros
- Sale of former operation in Nuremberg: 1.2 million euros
- photokina trade-fair costs (fair not held last year): -1.3 million euros
- PY Q3 2017 extraordinary effects**:** -0.1 million euros
	- PPA effects from DeinDesign purchase price allocation: -0.1 m.euros

*Rounding differences may occur.*

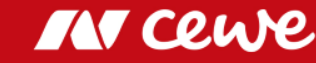

# Business segment Photofinishing Q1-Q3

in Euro millions

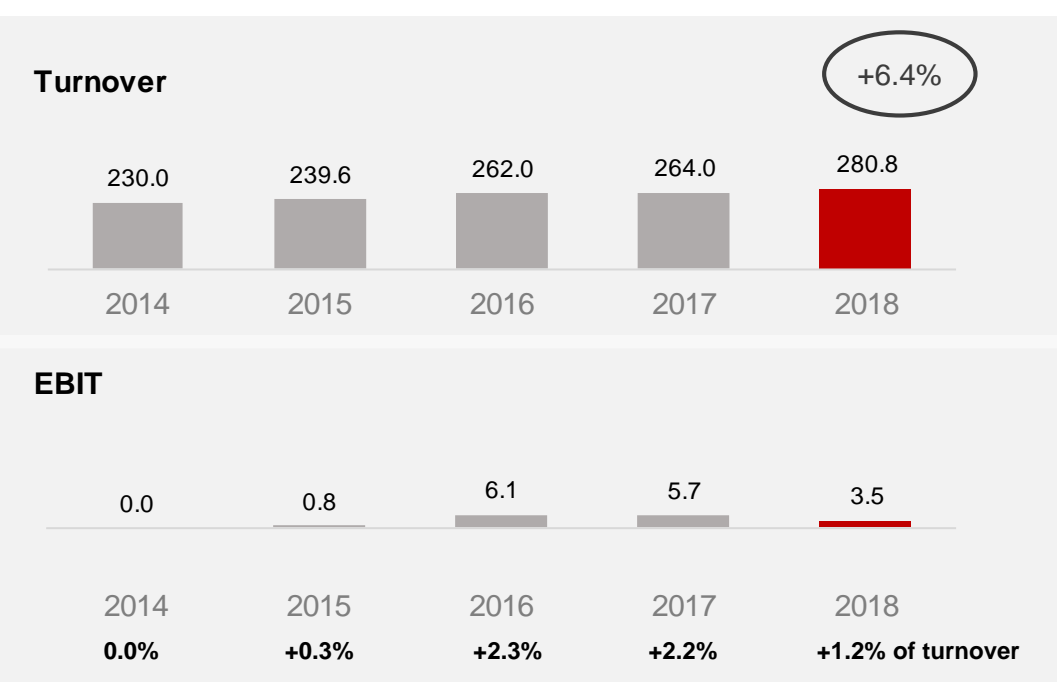

- **Photofinishing grows organically and through Cheerz acquisition**
- **EBIT absorbs (scheduled) negative Cheerz earnings**
- Q1-3 grows organically and through the Cheerz acquisition
- Q1 with excellent organic growth more than compensates for slight organic declines in turnover in Q2 and in Q3
- EBIT before one-off effects amounts to 3.9 million euros (previous year before one-off effects: 5.5 million euros)
- Anticipated season-related decline in turnover in Q3 also diminishes EBIT contributions in the third quarter
- Q1-3 2018 extraordinary effects: -0.4 million euros
	- PPA effects from DeinDesign purchase price allocation: -0.3 m. euros
	- Sales revenue from the operation in Nuremberg: 1.2 million euros
	- photokina trade-fair costs (fair not held last year): -1.3 million euros
- PY Q1-3 2017 extraordinary effects**:** +0.2 million euros
	- PPA effects from DeinDesign purchase price allocation: -0.3 million euros
	- One-off earnings from sale of property in Denmark: 0.5 million euros

*Rounding differences may occur.*

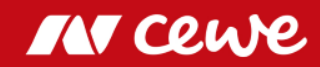

## EBIT before Restructuring by Quarter – Photofinishing

Seasonal distribution: CEWE 2014 to 2018 – EBIT share by quarter as a percentage

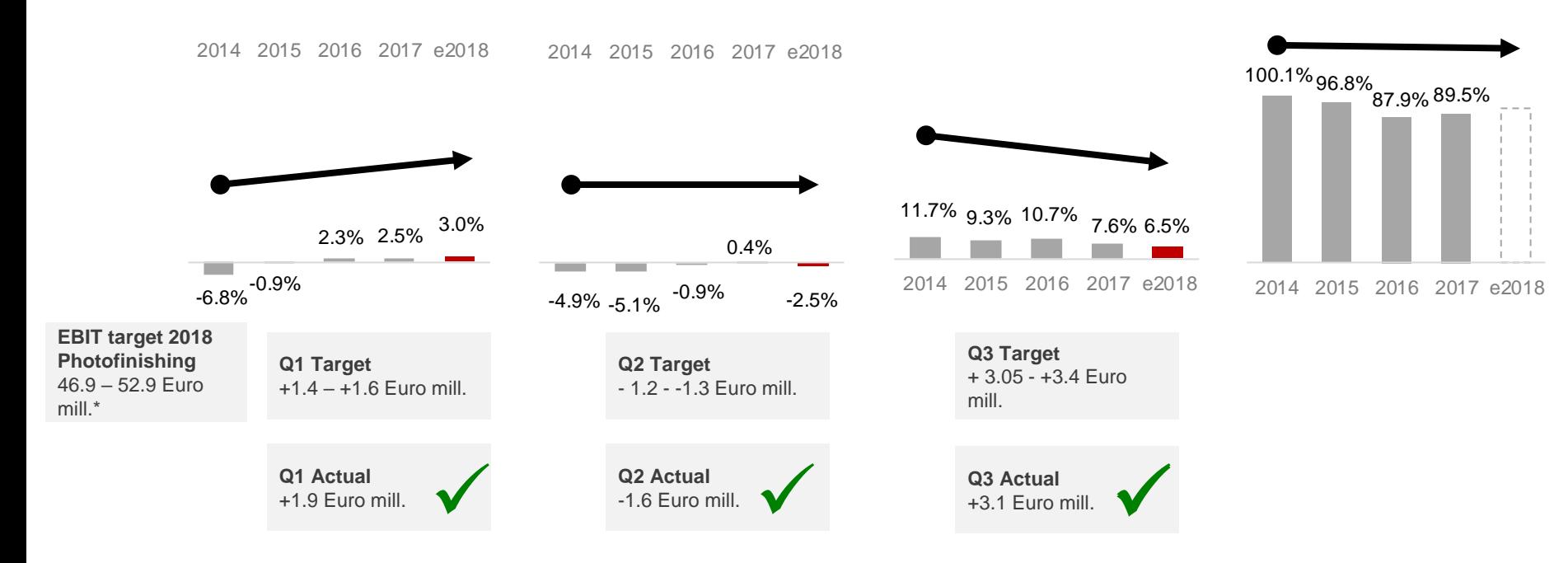

**Photofinishing EBIT within expected range**

*\* 48.0-54.0 Euro mill. group EBIT-target less planned retail, online printing and from segment Others. Rounding differences may occur.*

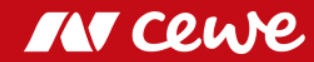

## Agenda

#### **1. Results**

- Photofinishing

#### **- Commercial Online-Print**

- Retail
- Other
- Group
- 2. Financial Report
- 3. Outlook

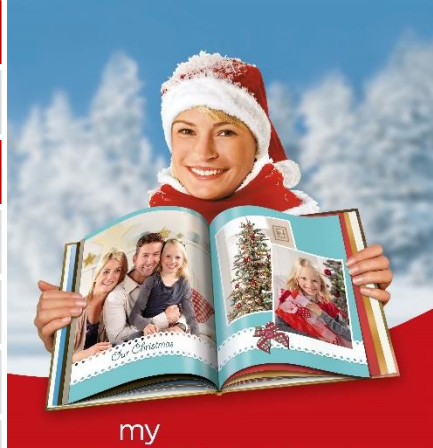

#### cewe photobook

www.cewe-photoworld.com

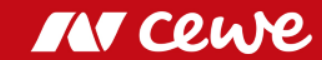

## The CEWE online print brands

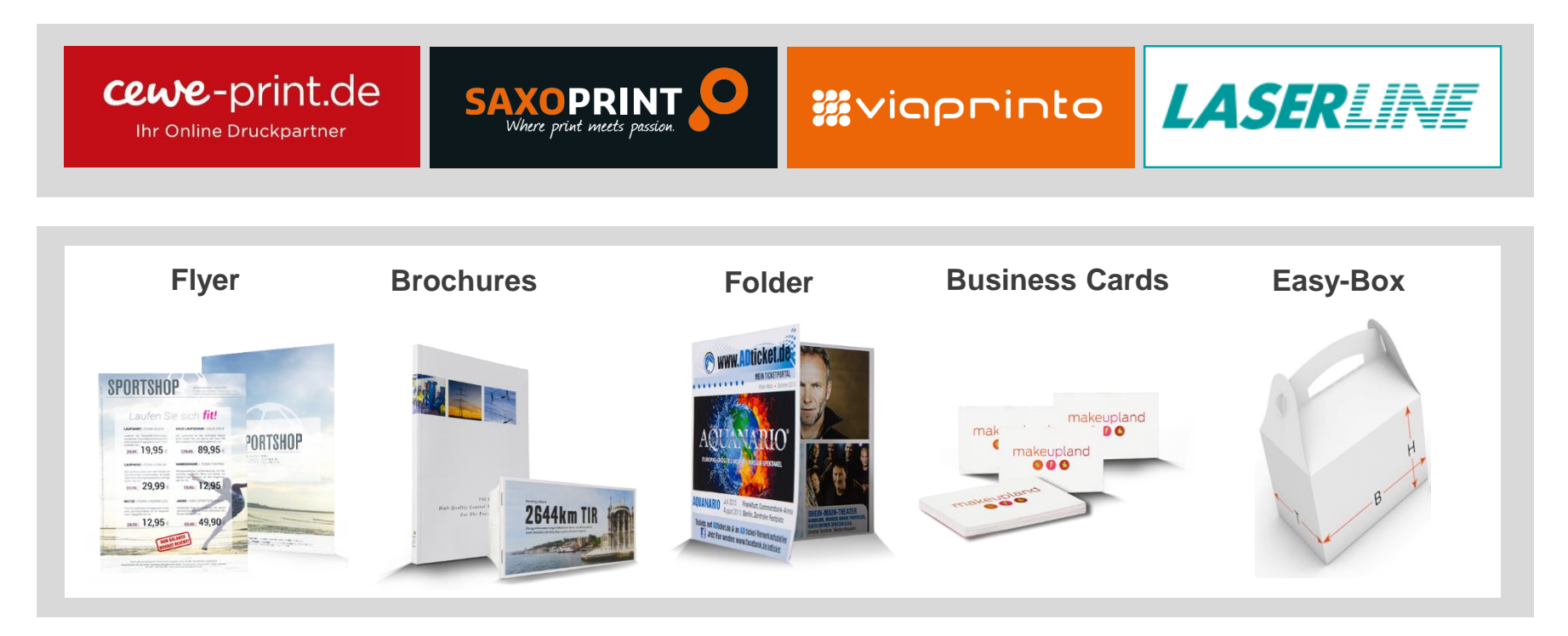

**CEWE-Portals focus on different customer groups**

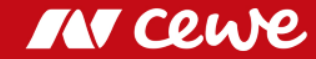

## Business segment Commercial Online-Print Q3

in Euro millions

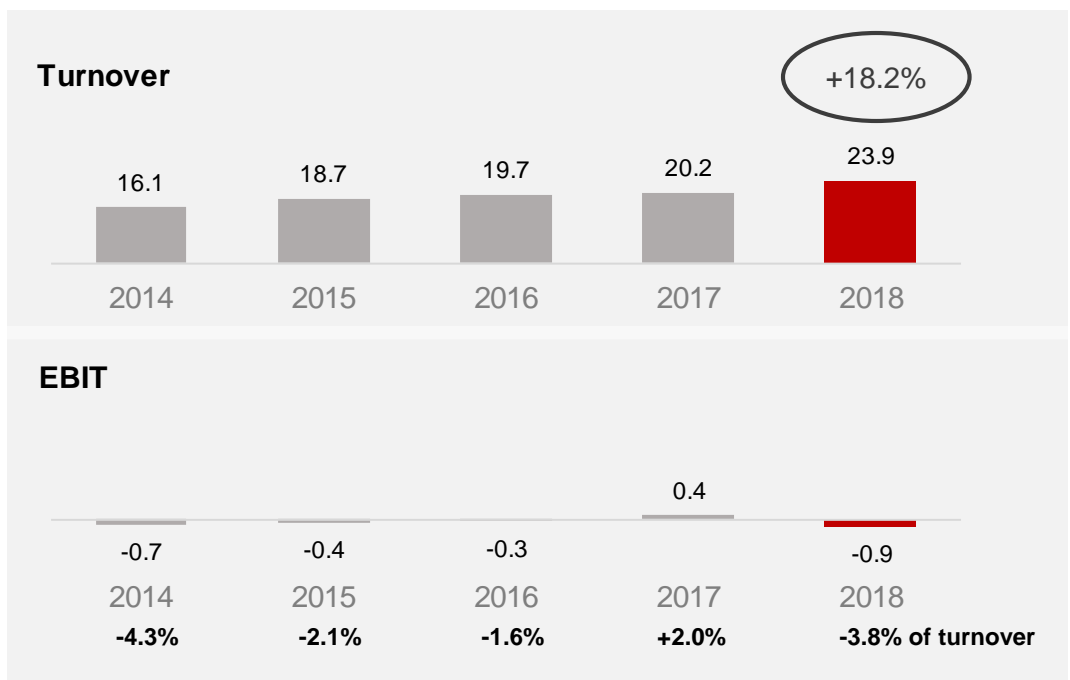

- **COD growth in Q3 mainly through LASERLINE acquisition**
- **EBIT also bears costs due to delays in the LASERLINE integration**
- More than anything else, it is the LASERLINE acquisition that sees turnover in the third quarter rise, only slight organic growth
- Price pressure in Germany continues to restrain stronger growth
- UK business remains weakened by Brexit
- EBIT carries 0.3 million euros in integration costs from Laserline in Q3
- Price pressure, rebates with resellers, increased material costs (due to rises in paper prices) cause the gross margin to decline
- Increases in personnel costs, mainly as a result of increases in salaries, not so much caused by new recruitments
- PPA-effect (Saxoprint): 0.1 million euros (Q3 2017: 0.1 million euros)

*Rounding differences may occur.*

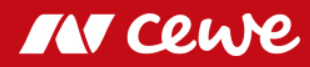

## Business segment Commercial Online-Print Q1-Q3

in Euro millions

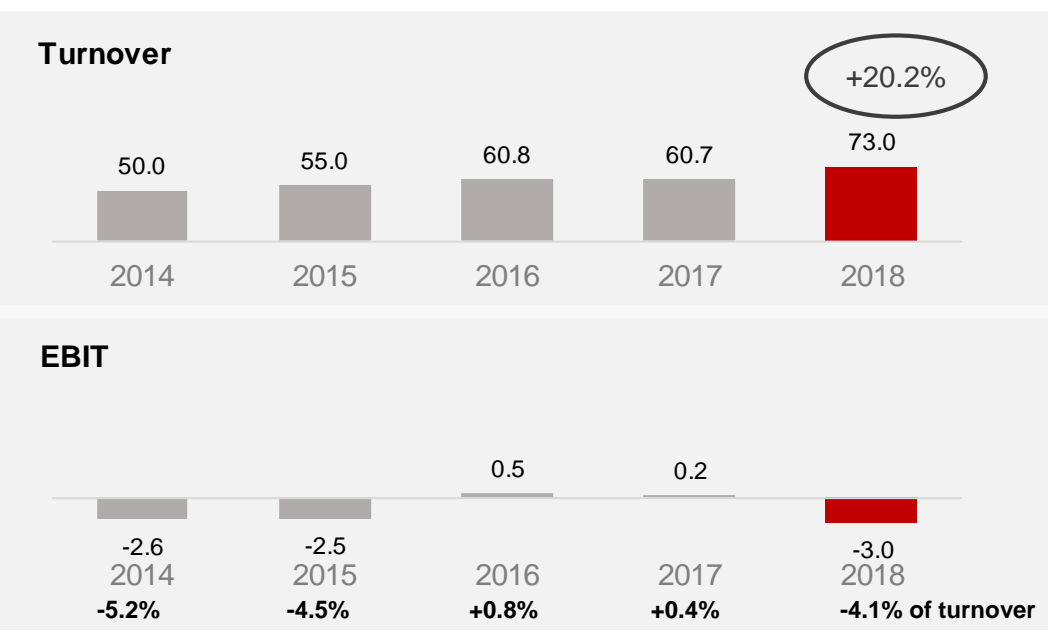

- **More than anything else, LASERLINE acquisition results in increase in turnover**
- **EBIT reduced due to the integration costs of LASERLINE but**   $\sum$ **also due to lower gross margins and cost increases**
- More than anything else, it is the LASERLINE acquisition that sees turnover in the first three quarters rise, slight organic growth
- Price pressure in Germany continues to restrain stronger growth
- UK business remains weakened by Brexit
- EBIT absorbs 0.8 million euros integration costs from LASERLINE
- Price pressure, rebates with resellers, increased material costs (due to rises in paper prices) cause the gross margin to decline
- Increases in personnel costs, mainly as a result of increases in salaries, not so much caused by new recruitments
- Increased other expenses add to negative effect on costs: increased costs for logistics due to express deliveries to guarantee delivery time commitments and through international growth (more expensive international shipping)
- PPA-effect (Saxoprint): 0.5 million euros (Q1-Q3 2017: 0.5 million euros) *Rounding differences may occur.*

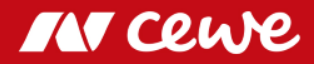

## Agenda

#### **1. Results**

- Photofinishing
- Commercial Online-Print

#### **- Retail**

- Other
- Group
- 2. Financial Report
- 3. Outlook

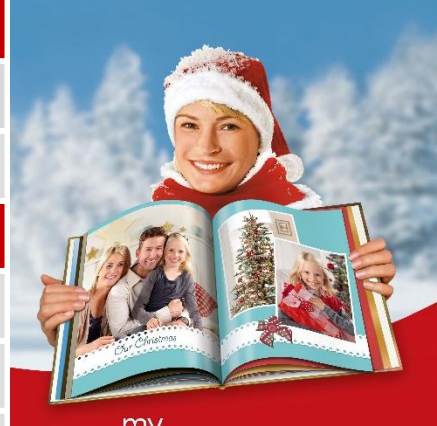

#### my cewe photobook

www.cewe-photoworld.com

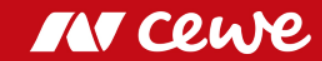

## CEWE´s retail business

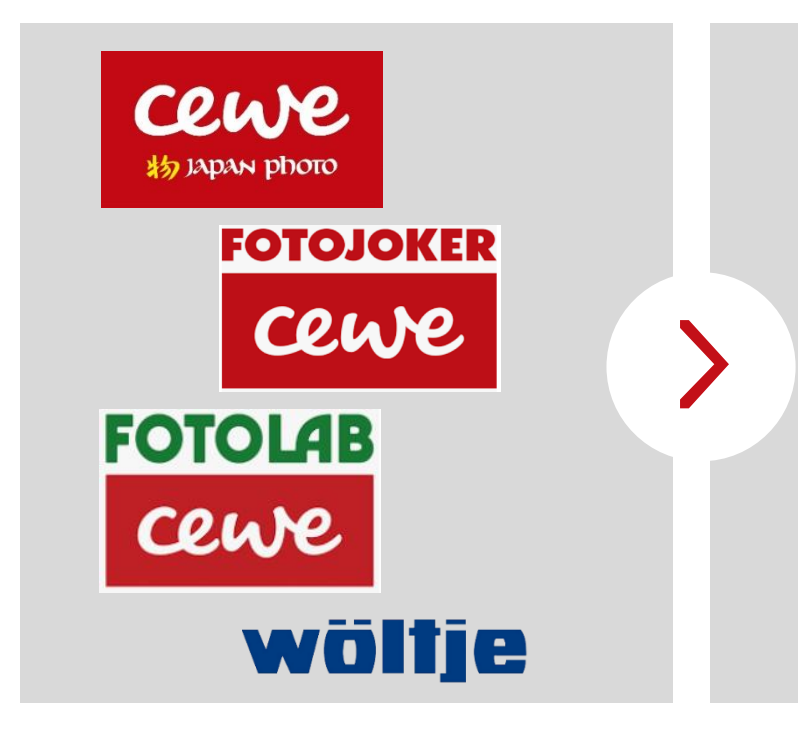

- 146 retail stores
- **EUR 53.0 million revenue (2017)** with photo-hardware (cameras, lenses, tripods, etc.)
- Sales of photofinishing products in photofinishing segment

**Retail segment contains hardware revenue only, photofinishing revenue is shown in photofinishing segment**

**Own retail business provides an excellent window to the market**

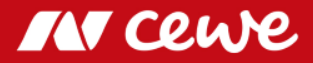

## Business segment Retail\* Q3

#### in Euro millions

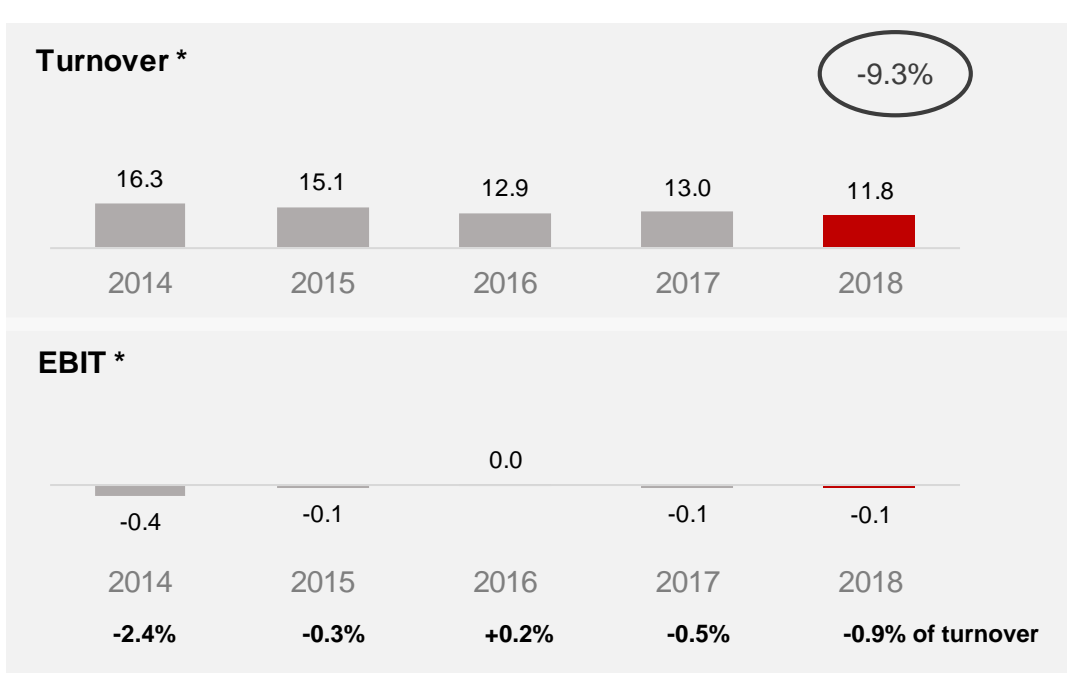

**Hardware turnover remains in decline in Q3**  $\sum$ 

**Q3 EBIT tends to be slightly negative for seasonal reasons**

- Focus on photofinishing products (reported in the photofinishing business segment) continues to reduce hardware sales
- Also optimised price strategy for reinforcing photo hardware margins involving a conscious relinquishment of low-margin sales and let sales continue to shrink
- "Wait-and-see" effects prior to photokina (presentation of new camera models) do promote neither sales …
- … nor profits
- Third quarter tends to be slightly negative for seasonal reasons
- Focussing on margins sees earnings only moderately weaker than in the same quarter of the previous year, in spite of a decline in turnover

*\* only hardware, no photofinishing. Rounding differences may occur.*

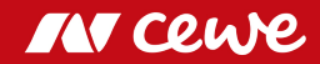

## Business segment Retail\* Q1-Q3

### in Euro millions

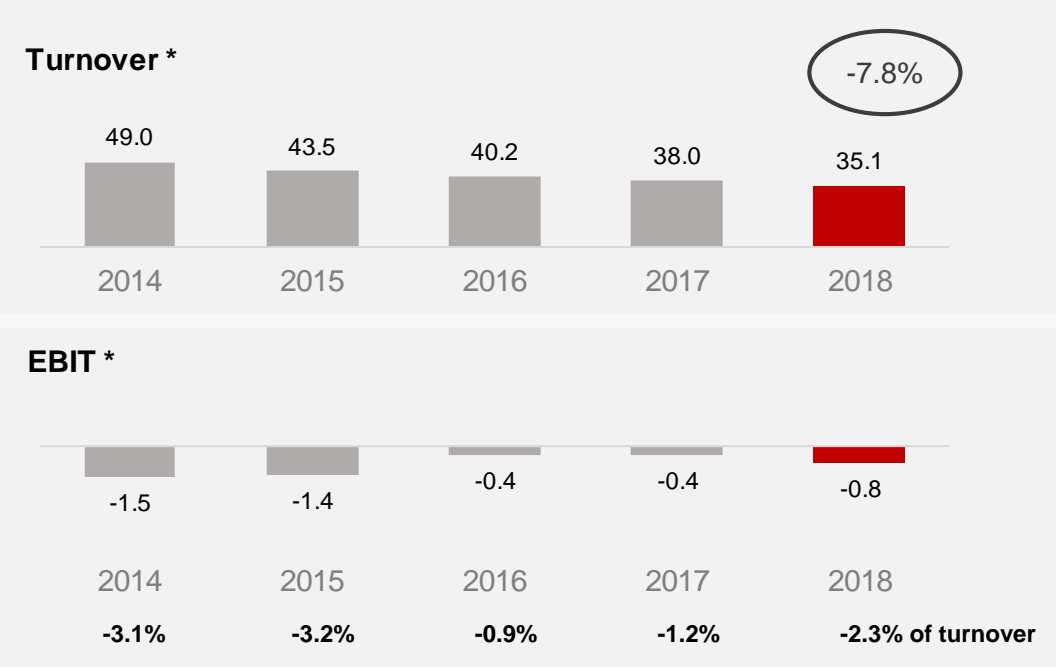

**Hardware turnover also generally still in decline in 2018**

**Traditional season-related negative EBIT in the first nine months**

- Focus on photofinishing products (reported in the photofinishing business segment) reduces hardware sales (e.g. in Sweden no longer any hardware in CEWE stores)
- Also optimised price strategy for reinforcing photo hardware margins involving a conscious relinquishment of low-margin sales and let sales continue to shrink
- Extremely warm weather conditions also reduced customer frequency, particularly in the second quarter
- "Wait-and-see" effects prior to photokina (presentation of new camera models) do promote neither sales …
- … nor profits
- First nine months tend to be negative for seasonal reasons
- Focussing on margins sees earnings only moderately weaker than in the same quarter of the previous year, in spite of a decline in turnover
- Slightly increased value allowances resulting from the devaluation of slow-moving inventory products also have the effect of reducing earnings

*\* only hardware, no photofinishing. Rounding differences may occur.*

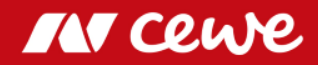

## Agenda

#### **1. Results**

- Photofinishing
- Commercial Online-Print
- Retail

#### **- Other**

- Group
- 2. Financial Report
- 3. Outlook

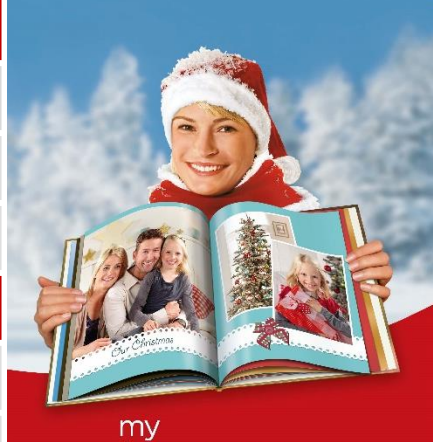

### cewe photobook

www.cewe-photoworld.com

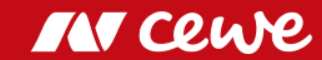

## Business segment Other Q3

#### in Euro millions

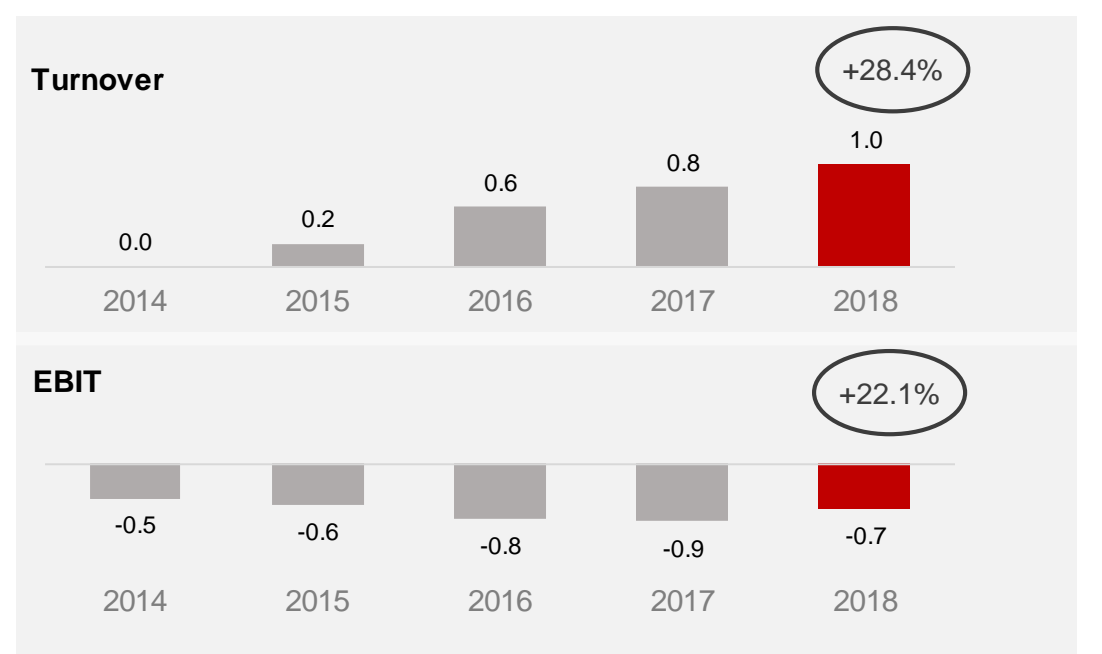

*Structural and corporate costs and profits arising from real estate property and the acquisition of stocks are shown in the business segment Other.* 

*Since August 2015 (date of initial consolidation), futalis has been reported in this business segment since the business activities cannot be allocated to the other business segments.*

● The 1.0 million euros reported in turnover is to be exclusively allocated to futalis (Q3 2017: 0.8 million euros)

● EBIT improved also through rental income of "Saxopark"-property in Dresden

### **Segment for other business raises turnover and improves earnings**

IN CLU

*Rounding differences may occur.*

## Business segment Other Q1-Q3

#### in Euro millions

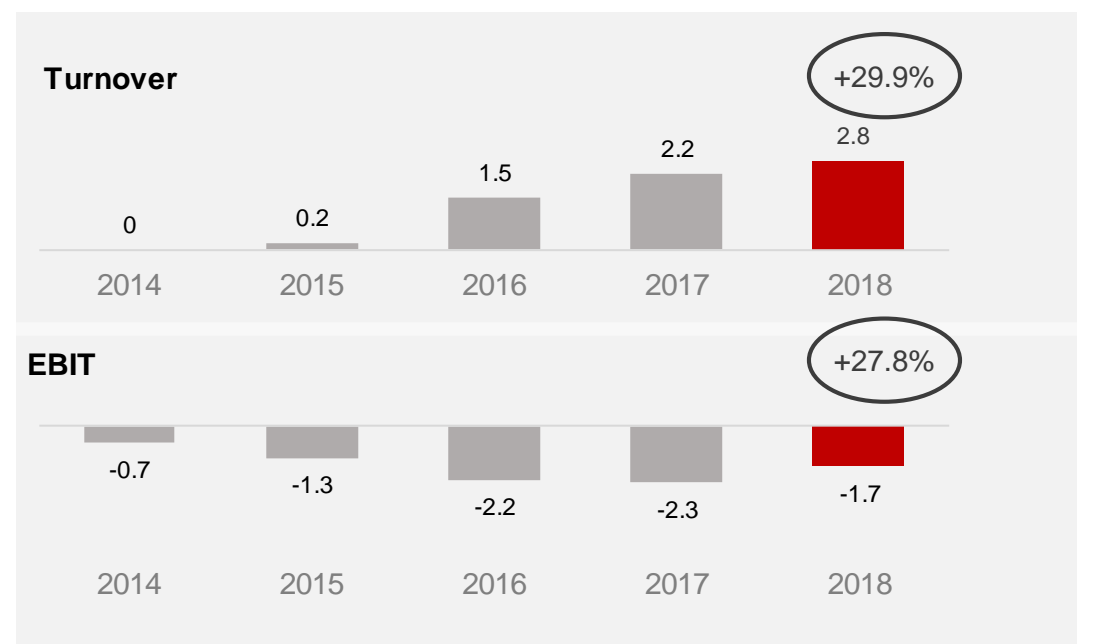

*Structural and corporate costs and profits arising from real estate property and the acquisition of stocks are shown in the business segment Other.* 

*Since August 2015 (date of initial consolidation), futalis has been reported in this business segment since the business activities cannot be allocated to the other business segments.*

● The 2.8 million euros reported in turnover is to be exclusively allocated to futalis (Q1-3 2017: 2.2 million euros)

● EBIT improved also through rental income of "Saxopark"-property in Dresden

### **Business segment other increases turnover and improves earnings**

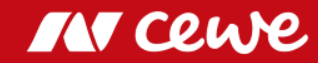

*Rounding differences may occur.*

## Agenda

#### **1. Results**

- Photofinishing
- Commercial Online-Print
- Retail
- Other

#### **- Group**

- 2. Financial Report
- 3. Outlook

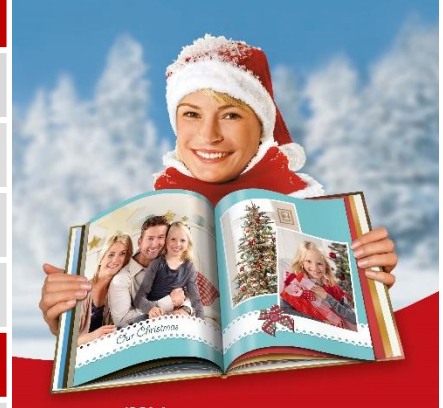

#### my cewe photobook

www.cewe-photoworld.com

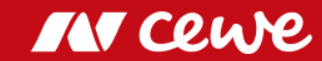

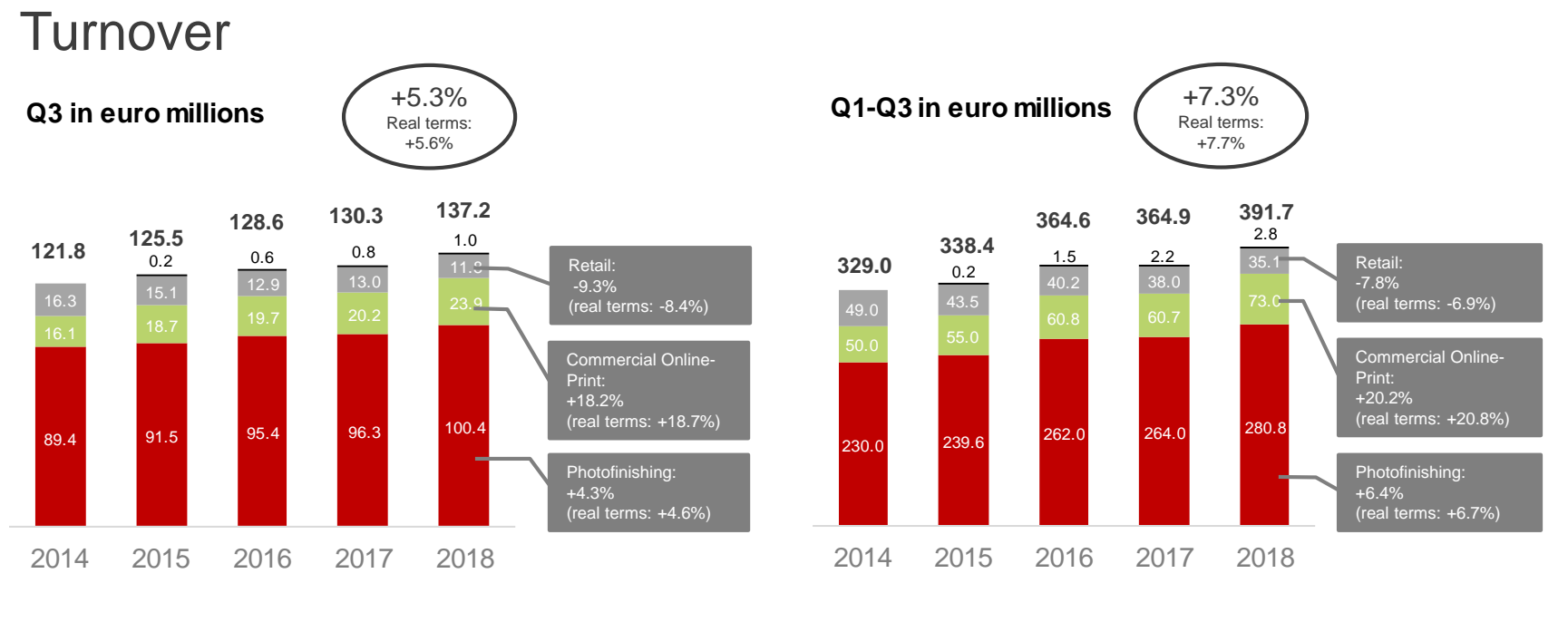

<sup>■</sup> Photofinishing ■ Commercial Online-Print ■ Retail ■ Other

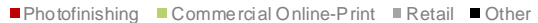

#### $\sum$ **Business segments of photofinishing and commercial online printing account for growth in**

#### **Group turnover in Q3 and Q1-Q3**

2014: Turnover after reclassification of advertising subsidies. *Rounding differences may occur.*

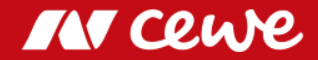

EBIT

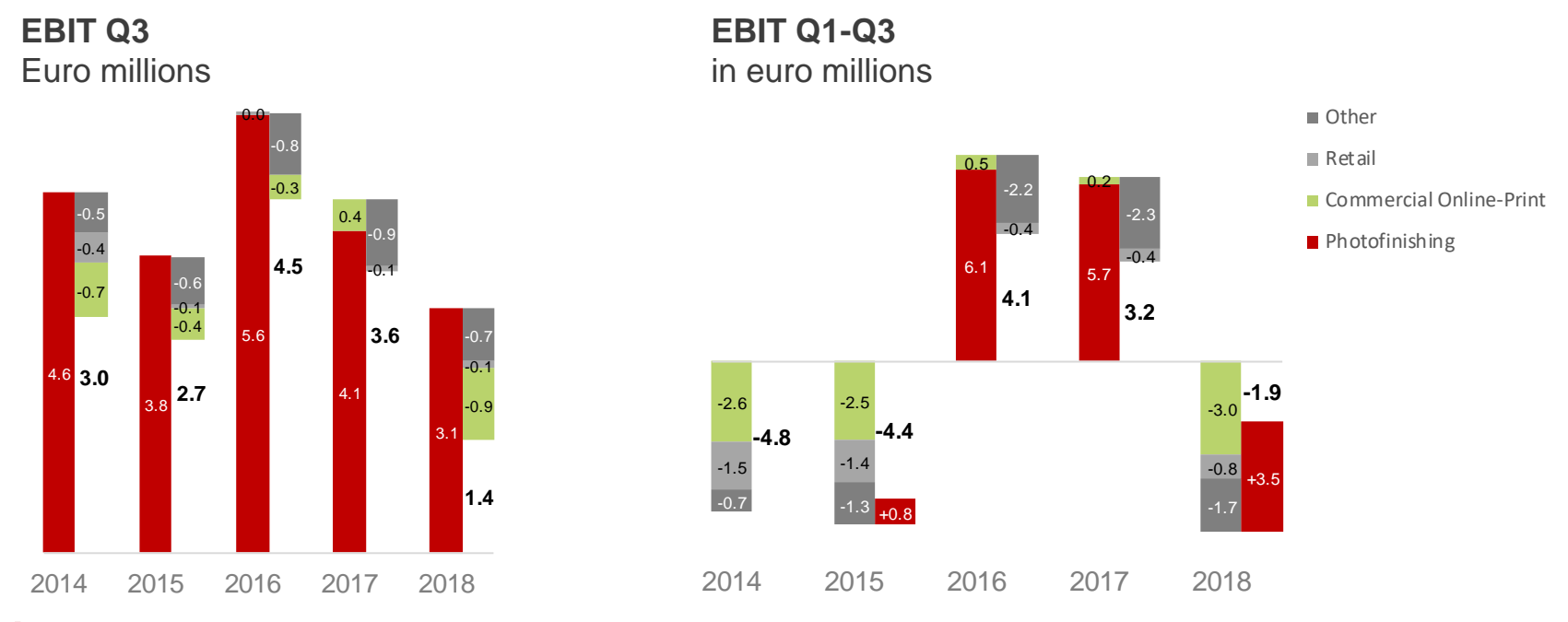

**Group EBIT esp. due to acquisitions in Q3 below previous year**

## Agenda

- 1. Results
	- Photofinishing
	- Commercial Online-Print
	- Retail
	- Other
	- Group
- **2. Financial Report**
- 3. Outlook

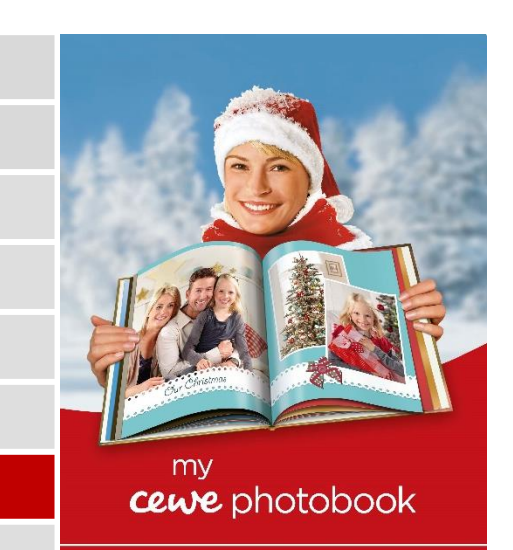

www.cewe-photoworld.com

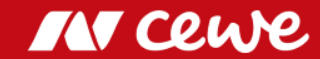

## Consolidated profit and loss account Q3

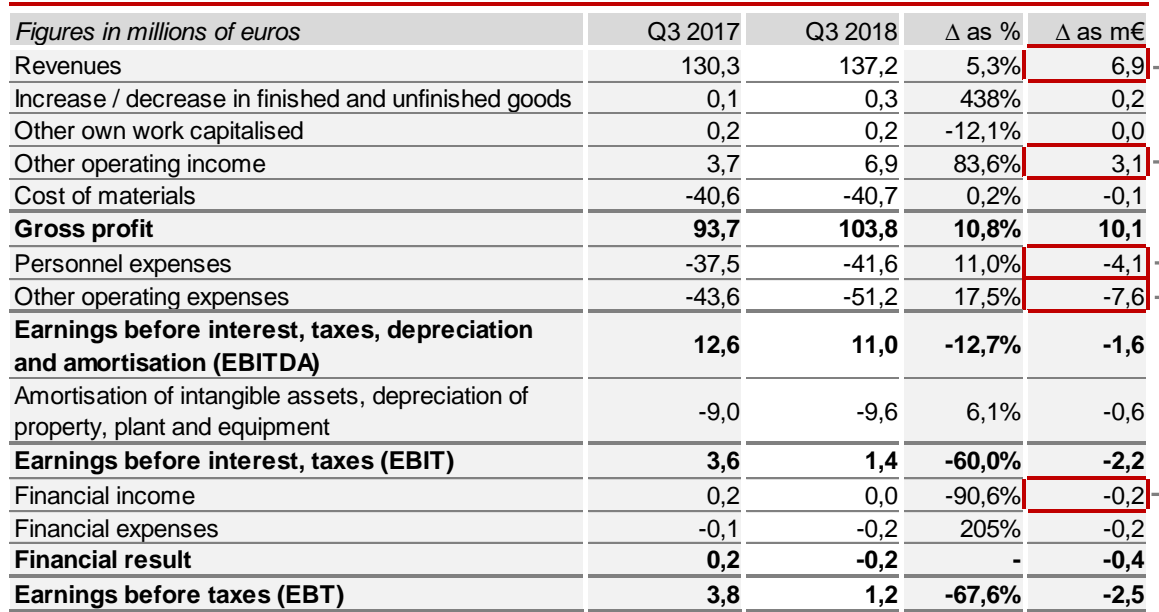

*Furnover growth in Photofinishing and Commercial* Online-Print more important than decline in Retail

Disposal of assets and release of accruals

Mainly attributable to acquisition of Cheerz and **Gross profit 93,7 103,8 10,8% 10,1** LASERLINE and to a few recruitments in central functions (R&D, Marketing) of Photofinishing; running up for christmas

Acquisition of Cheerz and LASERLINE and running up for christmas

Less income from investments and previous year interest income due to tax refund

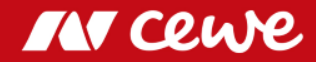

## Balance Sheet at 30 September

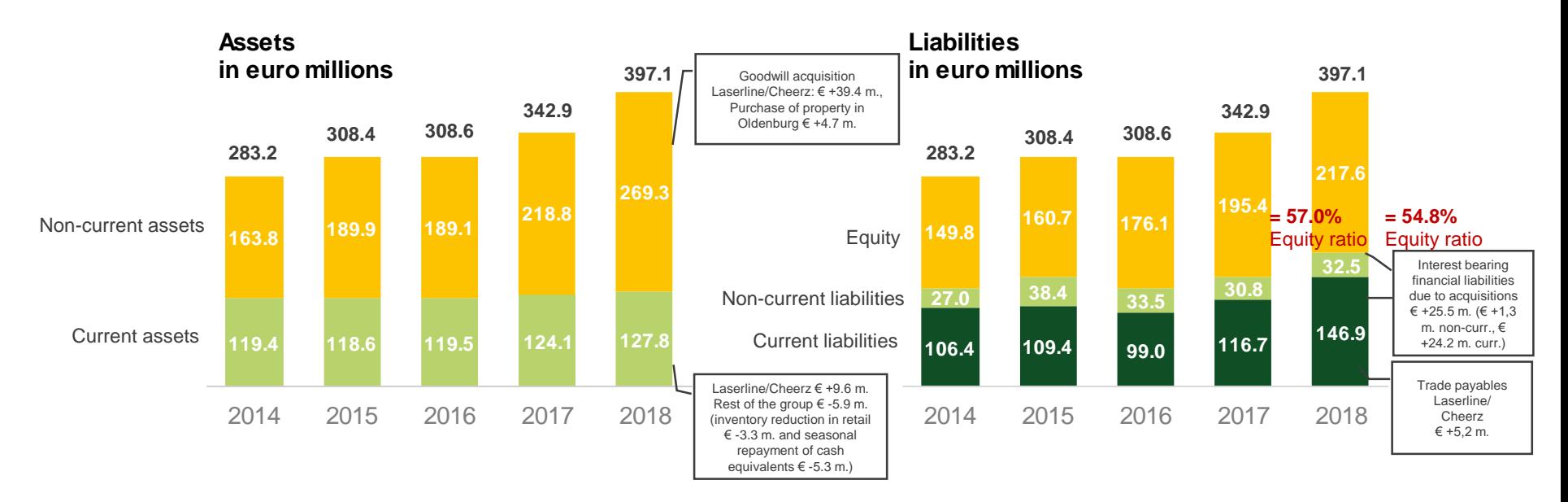

- **Total assets increased mainly due to acquisitions**
- **Positive income increases equity and maintains capital ratio at 54.8% despite the**

#### **extension of the balance sheet**

*Rounding differences may occur.*

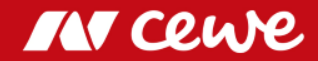

## From Accounting Balance Sheet to Management Balance Sheet

**Balance Sheet**

**Management Balance Sheet**

*Balance Sheet total: 305 m. euros*

**Equity** 

Gross financial liabilities

Non-operating **liabilities** 

Rounding differences might occur.

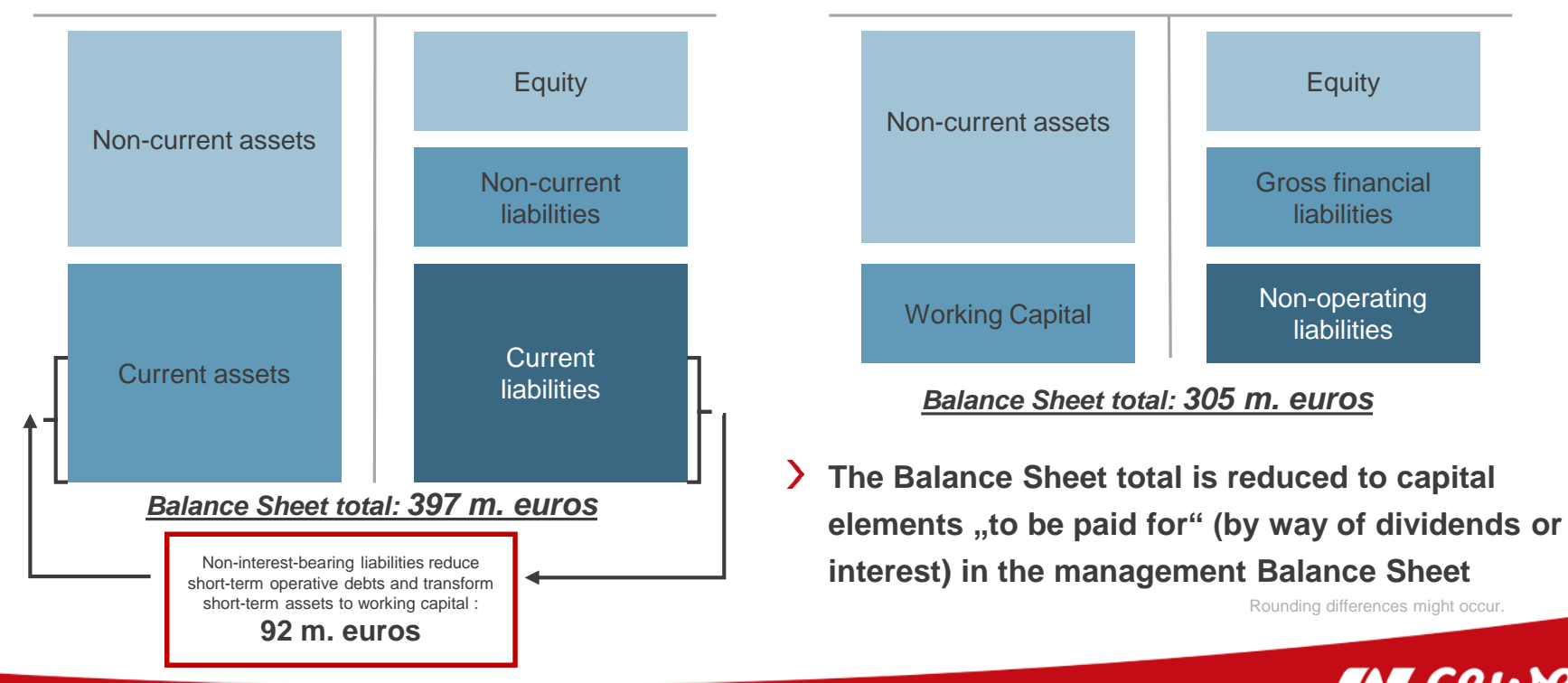

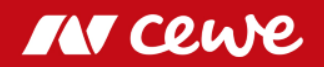

## Management Balance Sheet at 30 September

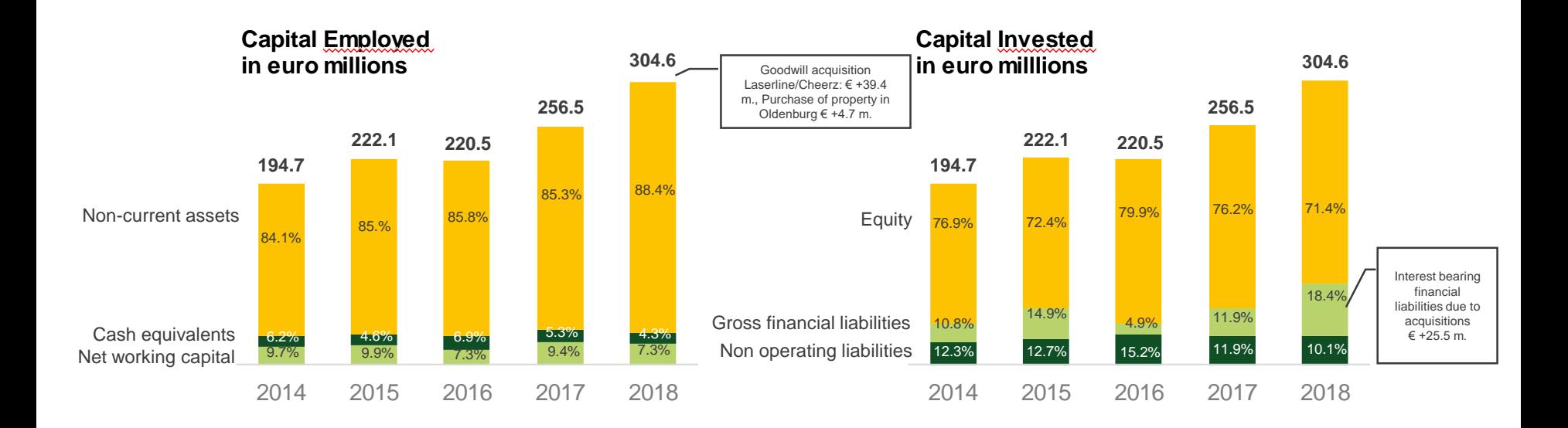

**Increase in long-term assets and gross financial liabilities due to acquisitions (Laserline and Cheerz) Net working capital down due to seasonal increase in trade payables**

*Rounding differences may occur.*

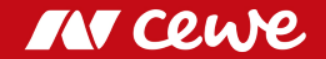

## Capital employed I: T-3

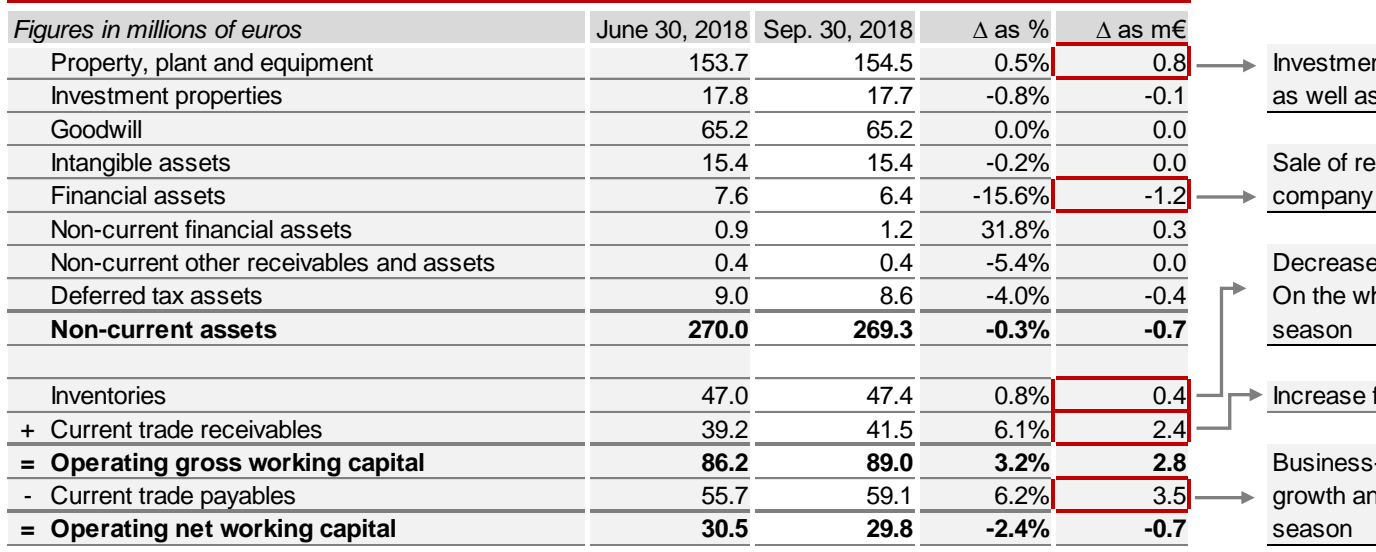

Ivestments in digital printing and finishing is well as point of sale presences

Iale of remaning shares of a start-up

Necrease of retail merchandise inventories: In the whole stocking up for Christmas

Increase follows sales growth

**= Operating gross working capital 86.2 89.0 3.2% 2.8** Business-driven increase due to sales rowth and stocking-up for the Christmas

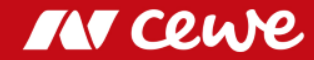

## Capital employed II: T-3

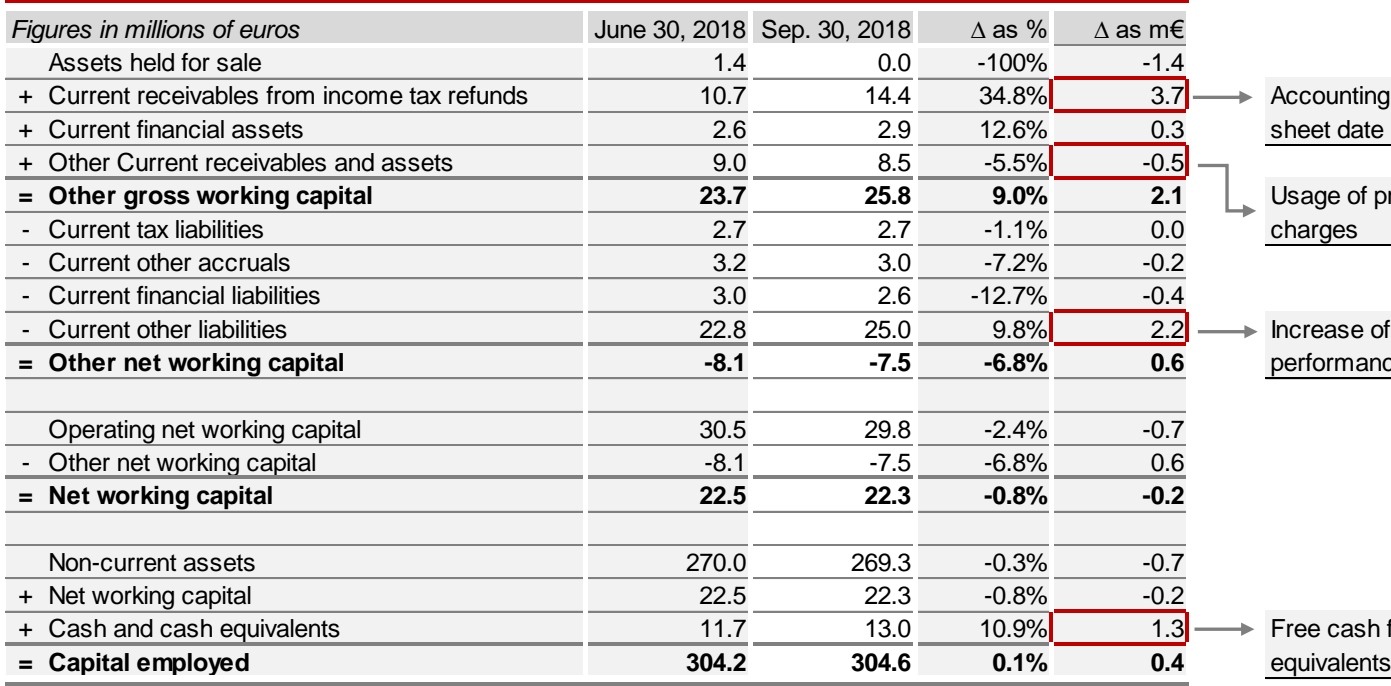

 $\blacktriangleright$  Accounting of tax prepayments at balance

**L** Usage of prepaid expenses and deferred

 $\blacktriangleright$  Increase of payroll liabilities for **= Other net working capital -8.1 -7.5 -6.8% 0.6** performance-related and christmas bonuses

 $\blacktriangleright$  Free cash flow increases cash and cash

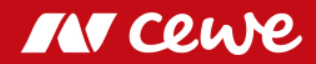

## Capital invested: T-3

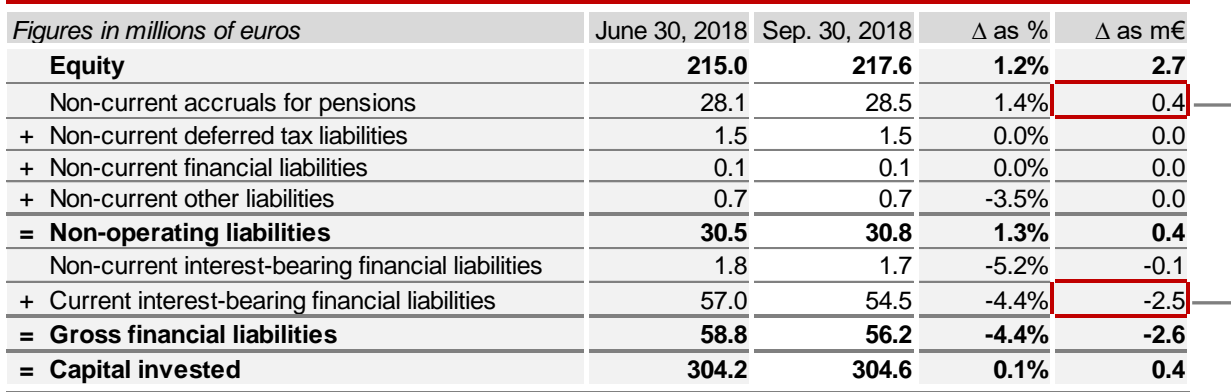

 $\rightarrow$  Addition to the pension provision

 $\rightarrow$  Repayment of current financial liabilities

# Free-Cash Flow Q3

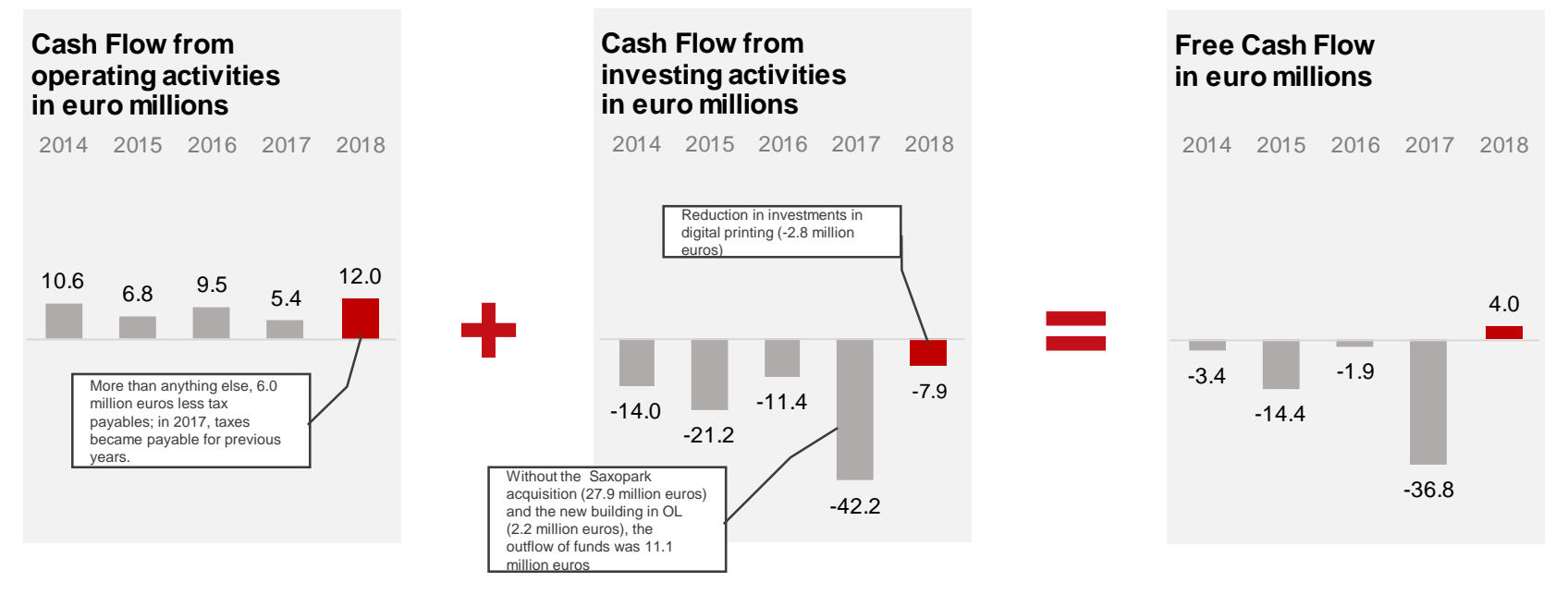

- $\sum$ **Cash flow from operating activities increased, mainly as a result of the discontinuation of higher tax payments in 2017 (advance tax payments and tax payments for previous years)**
- **Net cash used in 2017 was dominated by acquisition of Saxopark**

*Rounding differences may occur.*

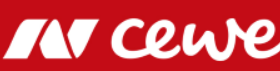

## Consolidated free cash flow Q3

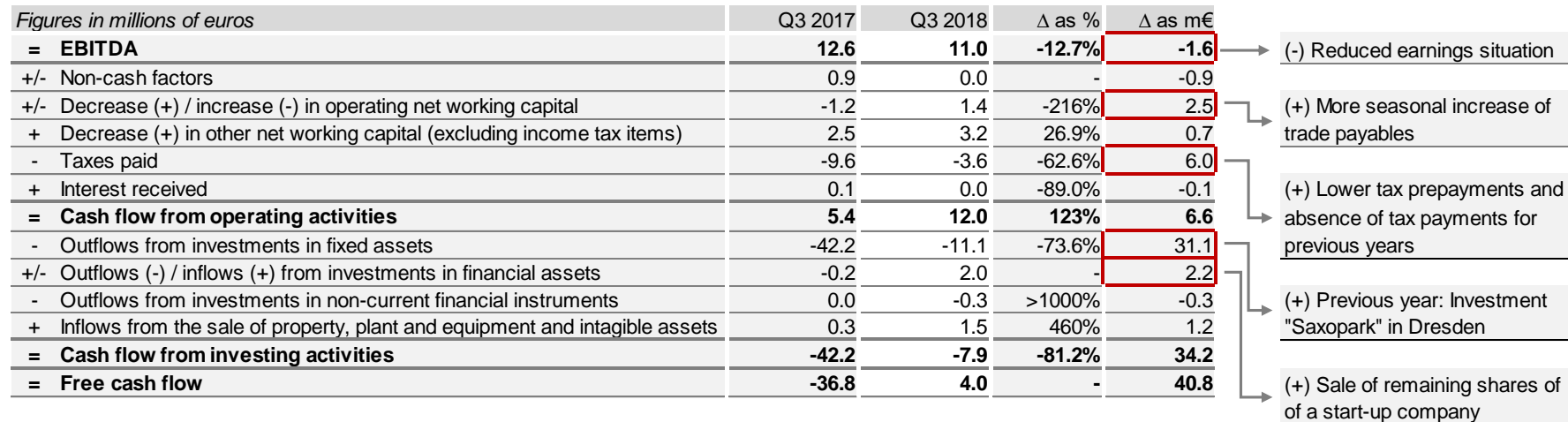

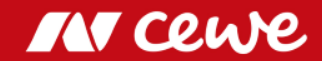

### ROCE as of September 30

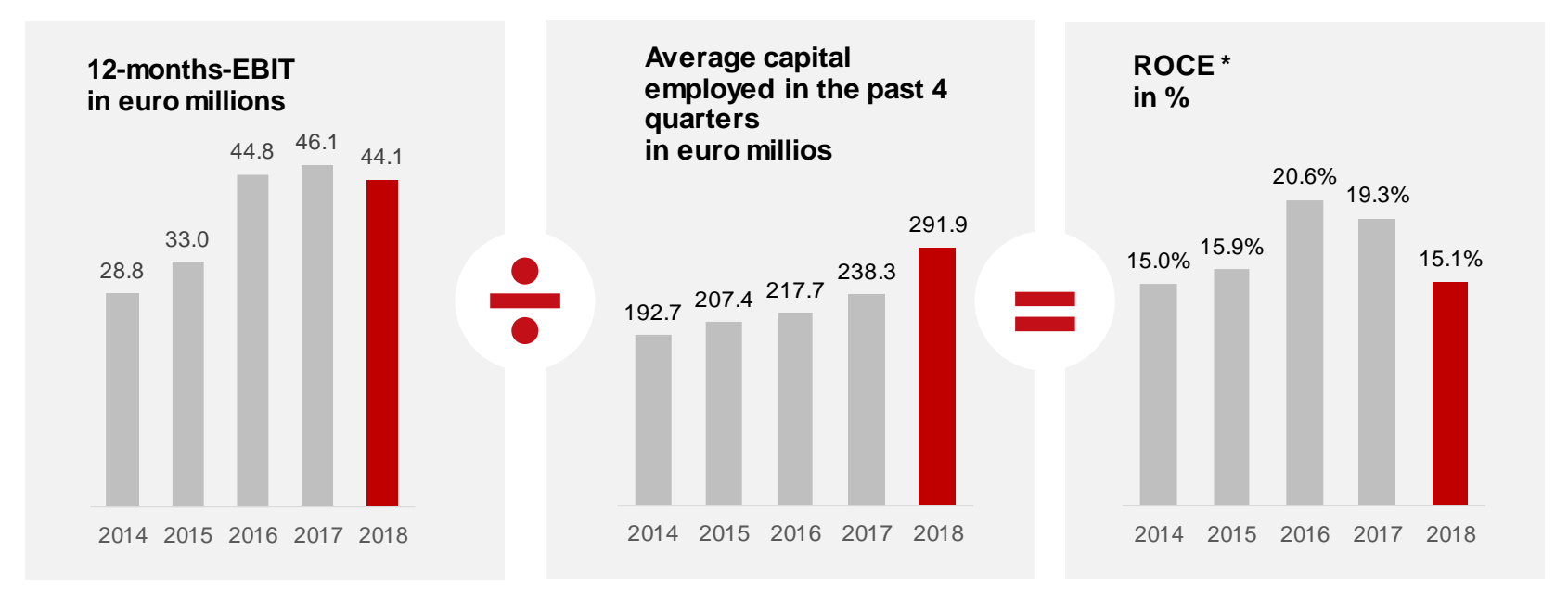

**Saxopark purchase and latest acquisitions (LASERLINE and Cheerz) raise average capital employed causing ROCE to drop to season-related low of 15.1%**

*ROCE = EBIT / Capital Employed. Rounding differences might occur.*

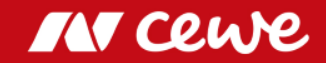

## Agenda

- 1. Results
	- Photofinishing
	- Commercial Online-Print
	- Retail
	- Other
	- Group
- 2. Financial Report
- **3. Outlook**

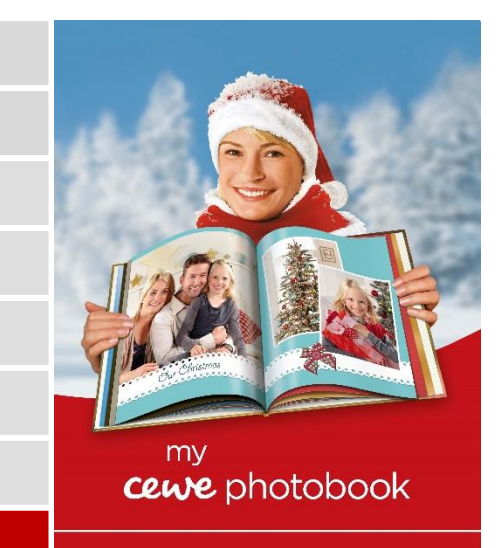

www.cewe-photoworld.com

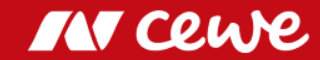

## Outlook 2018

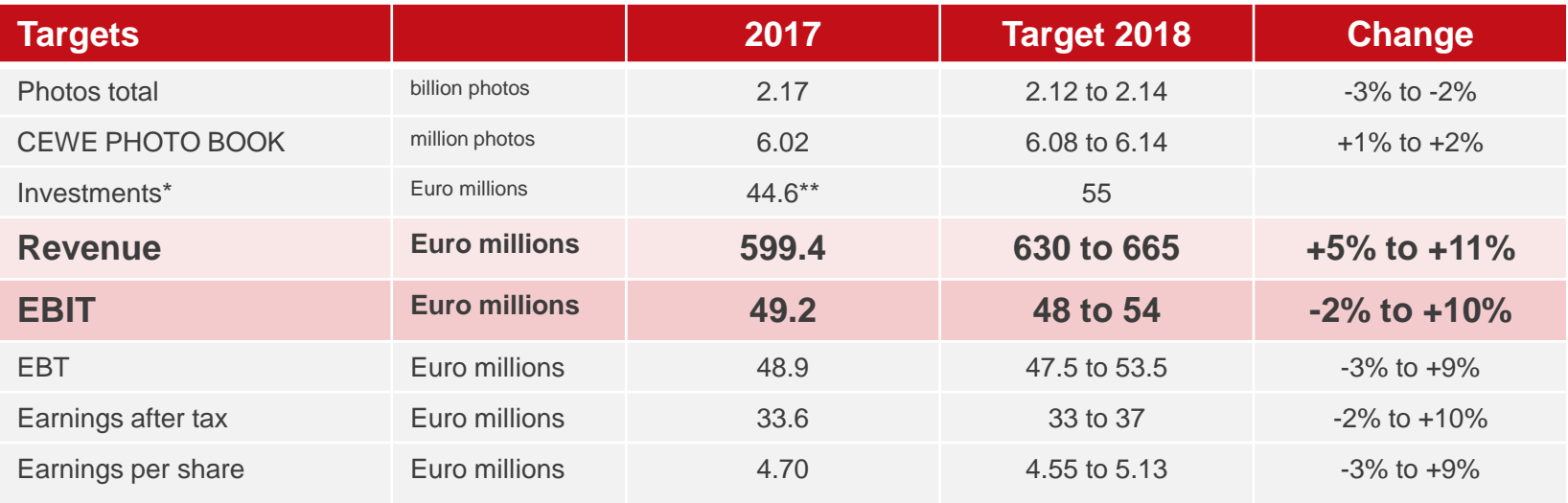

*Rounding differences might occur.*

\* Operative investments without potential investments in expanding the business volume and, for example, corporate acquisitions and/or additional customer-base acquisitions

**Q3 confirms the annual targets for 2018**

\*\* EUR 44.6 million in operational investments including building expansion in Oldenburg, plus acquisition of property "Saxopark" in Dresden (EUR 27.6 million)

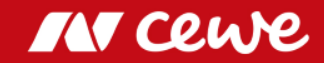

## EBIT Development

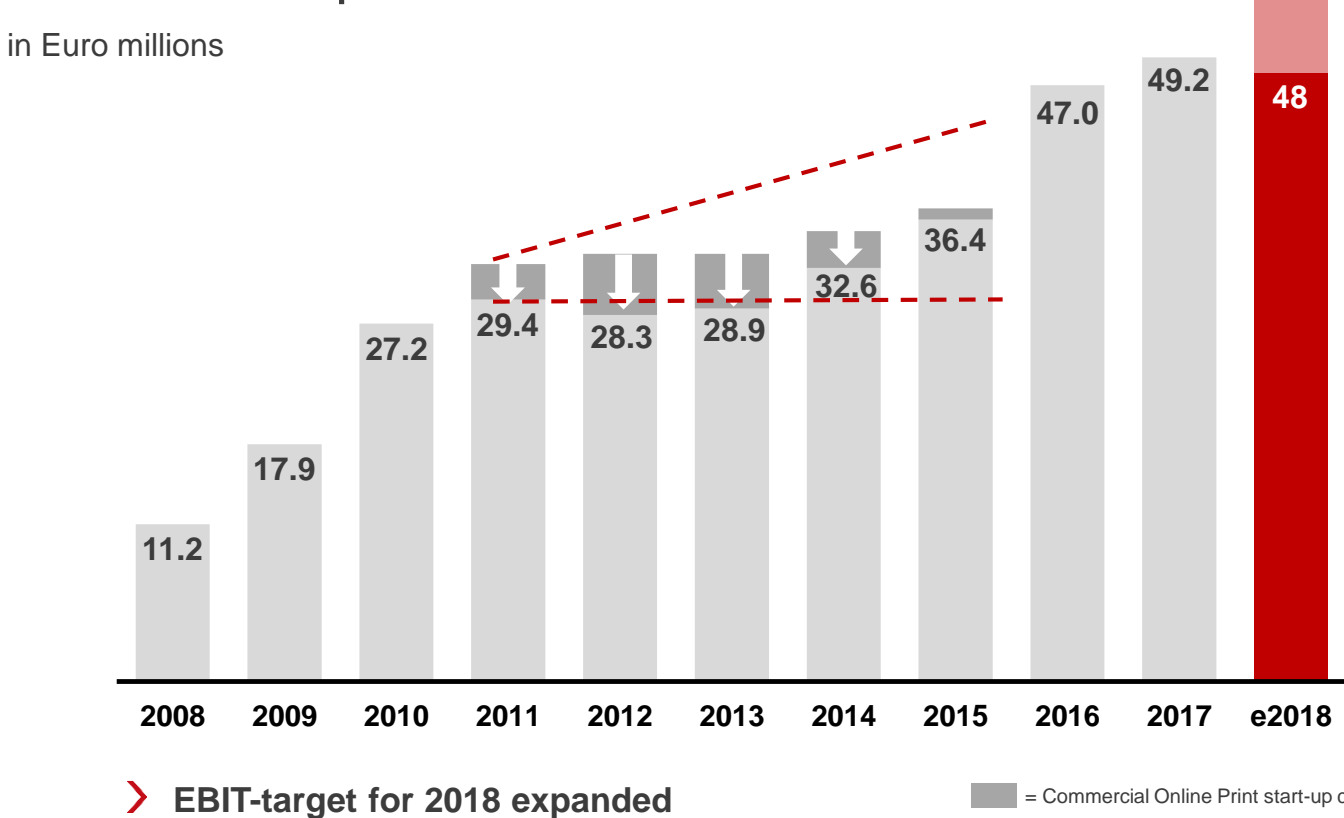

= Commercial Online Print start-up costs

**54**

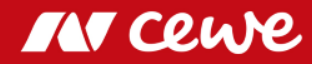

## **Q&A-Session**

Q3 2018 Analyst Conference Call November 13, 2018

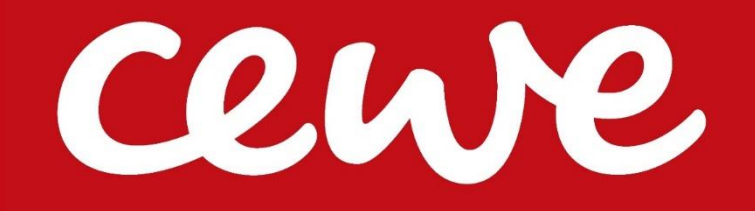